# **ポテンシャル問題とその数値解法**

## 桂田 祐史

### 2017 年 6 月 20 日, 2023 年 7 月 20 日

#### https://m-katsurada.sakura.ne.jp/complex2/

複素関数論 (以下単に「関数論」という) では、Laplace 方程式の境界値問題 (ポテンシャル 問題と呼ばれることがある) [が良く現れる。その事情を簡単に紹介する。](https://m-katsurada.sakura.ne.jp/complex2/)

ポテンシャル問題では、かなり一般的に解の存在と一意性が成り立つが、厳密解が具体的な 式で表せることは稀で、多くの場合、数値計算で近似解を求めるしかない。幸い多くの数値解 法が利用できる。代表的な数値解法を紹介する。

現象数理学科の学生で、この文書に載っているプログラムの動かし方が分からない人は、相 談に応じます。

## **目 次**

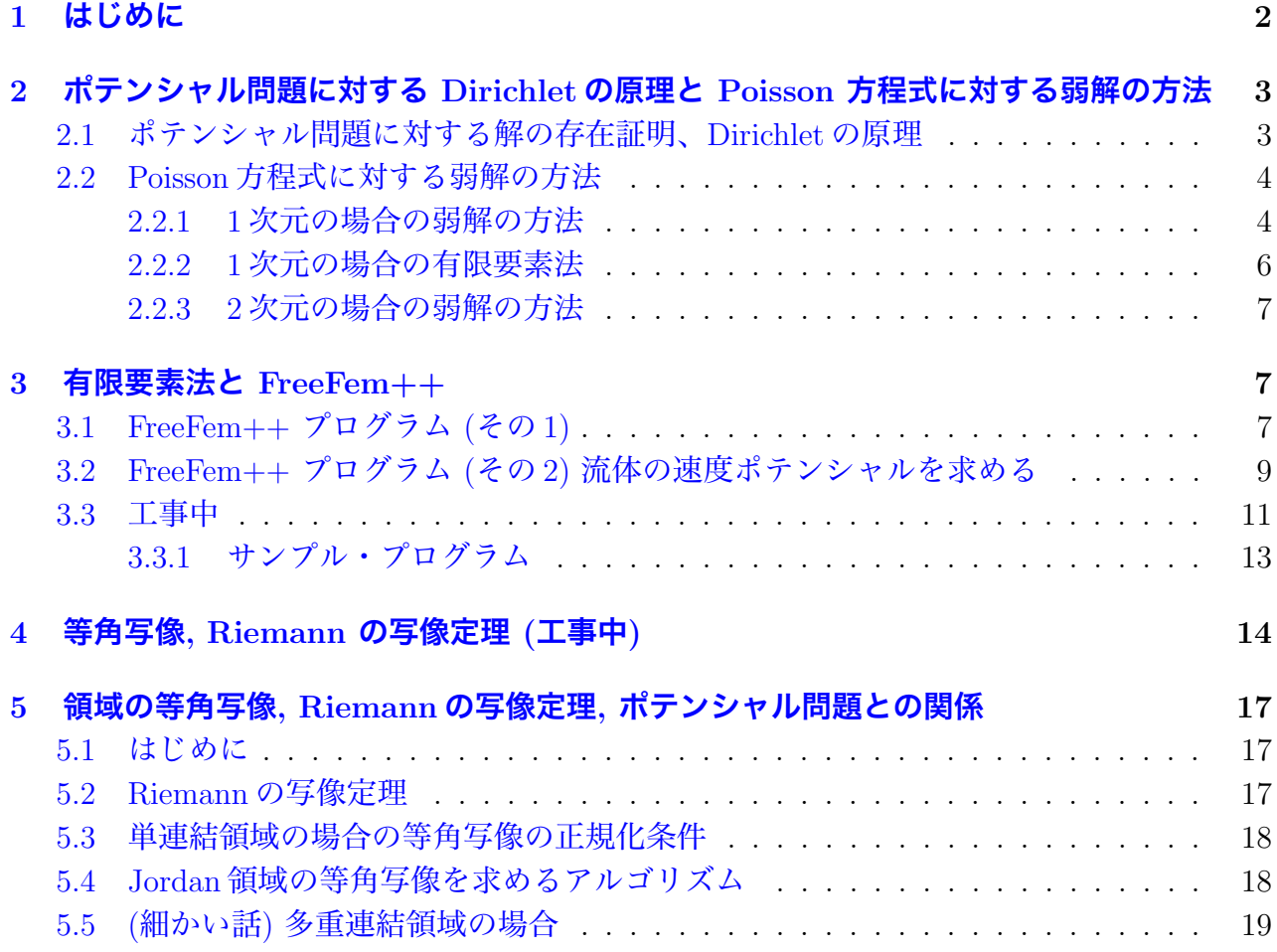

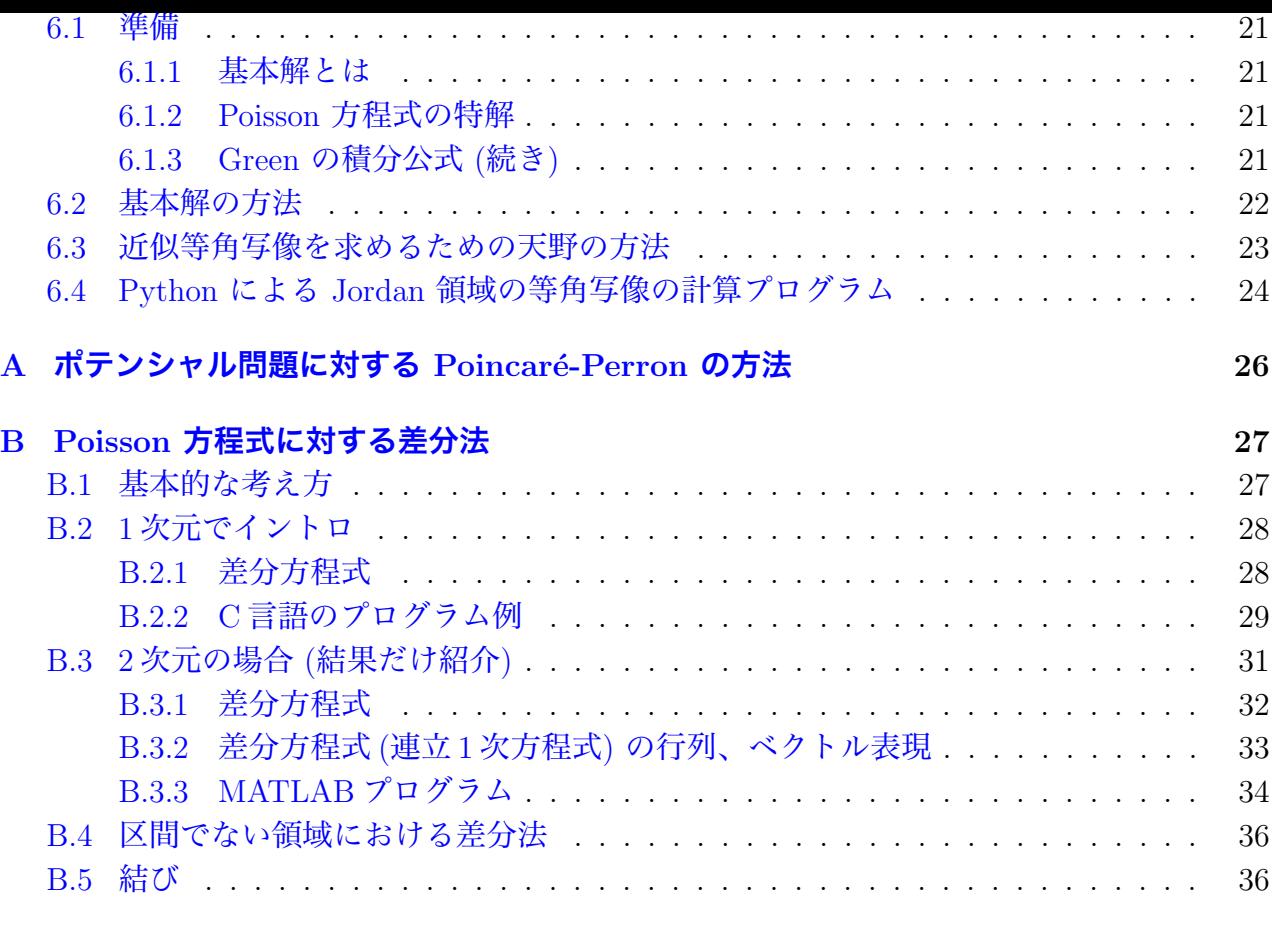

### **C Eigen [ライブラリィを用いた](#page-35-0) Jordan 領域の等角写像の計算プログラム 36**

## **1 [はじめに](#page-35-1)**

<span id="page-1-0"></span>Laplace 方程式 △u = 0 の境界値問題を**ポテンシャル問題**という。正則関数の実部・虚部は 調和関数 (ラプラス方程式の解) であるため、関数論のあちこちの重要な場面でポテンシャル 問題が登場する。例えば関数論で重要な定理の一つである Riemann の写像定理に現れる等角 写像を求めるためにも、ポテンシャル問題が現れる。

(2 次元渦無し非圧縮流の速度ポテンシャル *ϕ* は、Laplace 方程式の Neumann 境界値問題

$$
\triangle \phi = 0 \quad \text{in } \Omega, \quad \frac{\partial \phi}{\partial n} = \boldsymbol{v} \cdot \boldsymbol{n} \quad \text{on } \partial \Omega
$$

の解である、ということを既に紹介したが、そのような応用上の問題に止まらない、というこ とを認識してもらいたい。)

ここでは少し一般化した Poisson 方程式の境界値問題

(1.1)  $-\Delta u = f \text{ in } \Omega,$ 

$$
(1.2) \t\t u = g_1 \t\t in \t\Gamma_1,
$$

(1.3) 
$$
\frac{\partial u}{\partial n} = g_2 \quad \text{in } \Gamma_2
$$

を考える。ここで *Ω* は平面内の領域で、*Γ*<sup>1</sup> と *Γ*<sup>2</sup> はその境界 *∂Ω* を分解したものである (*∂*Ω = *Γ*<sup>1</sup> *∪ Γ*2, *Γ*<sup>1</sup> *∩ Γ*<sup>2</sup> = *∅* が成り立つ)。*n* は *Γ*<sup>2</sup> 上の点における、*Ω* の外向き単位法線ベク トルである。*f*, *g*1, *g*<sup>2</sup> は与えられた関数である。

(1) **差分法**, (2) **有限要素法**, (3) **基本解の方法**を紹介する。

差分法、有限要素法は、偏微分方程式に対する数値解法の、二大スタンダードと言えるも ので、そういう有名な方法を紹介出来るのは有意義と考えられる。基本解の方法は、微分作 用素の簡単な基本解が分かっているという、Laplace 方程式の特徴を最大限に生かす方法で、 Laplace 方程式の解法としては特に優れていると言える。

# **2 ポテンシャル問題に対する Dirichlet の原理と Poisson 方 程式に対する弱解の方法**

<span id="page-2-0"></span>この節の狙い: 有限要素法の話は、基本的な部分を説明するだけで、セメスターの科目になっ てしまうようなボリュームがあり、とても短時間で紹介出来るものではないが、FreeFem++ (これはぜひ紹介したい) のプログラムをただの呪文にしてしまわないためには、弱形式にそ れなりのしっかりした背景 (弱解の方法) があることを知って欲しい、と考えた。

弱解の方法は、現代の偏微分方程式論になくてはならないもので、学ぶ価値が高い、という こともある。

### **2.1 ポテンシャル問題に対する解の存在証明、Dirichlet の原理**

<span id="page-2-1"></span>G. F. B. Riemann (1826–1866) が、今では Riemann の写像定理と呼ばれる定理を発表した 際 (1851 年) に、Laplace 方程式の Dirichlet 境界値問題

$$
\Delta u = 0 \quad (\text{in } \Omega), \quad u = g_1 \quad (\text{on } \partial \Omega)
$$

の解 *u* が存在すること証明する必要性が生じた。彼はそれを以下に説明する「**Dirichlet の 原理**<sup>1</sup>」を用いて "証明" した。

**Riemann による解の存在証明のあらすじ** 境界条件 *u* = *g*<sup>1</sup> (on *∂*Ω) を満たす *u* のうちで

$$
J[u] = \iint_{\Omega} \left( u_x^2 + u_y^2 \right) dx \, dy \quad (\text{C} \, \mathcal{O} \, J \, \text{&} \, \text{Dirichlet } \text{
$$

を最小にするものは、*4u* = 0 を満たす。この事実を **Dirichlet の原理**と呼ぶ。実際、*v* を *v* = 0 (on *∂*Ω) を満たす任意の関数とするとき、

$$
f(t) := J[u + tv] \quad (t \in \mathbb{R})
$$

は *t* = 0 で最小となる (なぜならば、*u* + *tv* も同じ境界条件を満たすので、最小性の仮定から *J*[*u* + *tv*] *≥ J*[*u*]. これを *f* で言い換えると、*f*(*t*) *≥ f*(0). これは *f* が *t* = 0 で最小になるこ とを意味する。)。ところで

$$
f(t) = J[u] + 2t \iint_{\Omega} (u_x v_x + u_y v_y) dx dy + t^2 \iint_{\Omega} (v_x^2 + v_y^2) dx dy
$$

であるから、*f* は 2 次関数であり、*t* = 0 で最小となるためには

1 次の係数 
$$
\iint_{\Omega} (u_x v_x + u_y v_y) dx dy = 0
$$

<sup>1</sup>なんでも、Dirihlet 先生の講義に出て来たのだとか。

$$
\iint_{\Omega} (u_{xx} + u_{vv})v \, dx \, dy = 0.
$$

これが任意の *v* について成り立つことから、*4u* = *uxx* + *uyy* = 0 (厳密には、変分法の基本補 題という定理を適用する).

以上の議論から、*J*[*u*] を最小にするような *u* を見出せば問題が解決することが分かる。*J* は常に *J ≥* 0 を満たすので、*J* が下に有界でありることは明らかで、従って *J* の下限が存在 する。Riemann は、(この下限は最小値であるから) 最小値を与える *u* が存在する、と議論し たのだが、Weierstrass は「下限は最小値である」ことに疑義を示した (「数学解析」を学んだ 人は、いかにも Weierstrass がツッコミそうなところと思うかも)。■

残念ながら若くして亡くなった Riemann は、Weierstrass の批判に答えることが出来なかっ た。この論法による完全な証明は、約 50 年後 (1900 年頃) に D. Hilbert が解決するまで持ち 越された。

本当は、Dirichlet の原理は、C. F. Gauss (1777–1855) がルーツで、物理学の世界ではすで に知られていた考え方で、それを Riemann が純粋数学に応用したのだ、という見方をする人 もいる。

### **2.2 Poisson 方程式に対する弱解の方法**

<span id="page-3-0"></span>Dirichlet 原理を用いる方法は、Laplace 方程式以外の多くの微分方程式に対しても拡張さ れ、今では「**弱解の方法**」と呼ばれる。

弱解の方法は、数値計算とも相性がよく、そこに基礎を置く W. Ritz による **Ritz の方法**は、 1909 年に発表され次第、重要な地位を占めている。この **Ritz-Galerkin 法**は有限要素法の 基礎ともなっている。

#### **2.2.1 1 次元の場合の弱解の方法**

簡単のため、まず 1 次元版で論じる (多次元でも本質的な違いはない)。 我々の目標は次の問題の解を求めることである。

$$
\mathcal{F} \stackrel{\text{H}}{\rightarrow} \text{H} \stackrel{\text{H}}{\rightarrow} \text{H} \stack
$$

- (2.1)  $u''(x) = f(x) \quad (x \in (0, 1)),$
- (2.2)  $u(0) = \alpha$ ,
- $u'(1) = \beta$

**✒ ✑** 解を求めるために問題の言い換えをする。 この境界値問題 (P) の解は、以下に説明する問題 (W), (V) の解でもある。 まず**弱定式化** (weak formulation) した問題 (W) を述べよう。 そのために記号 *X<sup>g</sup>*<sup>1</sup> , *X* を導入する。

(2.4) 
$$
X := \{ v \in H^1(0,1) \mid v(0) = 0 \}, \quad X_{g_1} := \{ v \in H^1(0,1) \mid v(0) = \alpha \}.
$$

 $^2$ Green の積分公式とは、  $\int$ Ω  $\triangle uv$  dx dy = *∂*Ω  $\frac{\partial u}{\partial n}v \ d\sigma - \int$ Ω *∇u · ∇v dx dy* と言うもの。これは発散定理 Z Ω  $\operatorname{div}$  **f**  $dx dy =$ *∂*Ω  $\bm{f}\cdot\bm{n}$  dσ に、 $\bm{f}=v\nabla u$  を代入すれば得られる。 $\mathrm{div}(v\nabla u)=\nabla u\cdot\nabla v+v\triangle u,$   $\nabla u\cdot\bm{n}=\frac{\partial u}{\partial n}$ であることに注意する。

耳」だとも思う。一応説明しておくと、超関数の意味で1回微分可能で、その導関数がLebesgue 積分の意味で自乗可積分であるような関数全体の集合である— ちんぷんかんぷんかもしれな いけれど、とりあえず気にしないで進もう)。次の 2 つが大事である。

(a) *X* と *X<sup>g</sup>*<sup>1</sup> はともに関数の集合である。

(b) *X* と *X<sup>g</sup>*<sup>1</sup> に属する関数 *v* は、境界条件としてそれぞれ *v*(0) = 0, *v*(0) = *α* を満たす。

$$
\begin{cases}\n\mathbb{H} \mathbb{E} \left( \mathbf{W} \right) \longrightarrow \\
X_{g_1} \cup \mathbb{R} \downarrow \mathfrak{F} \otimes u \uparrow \mathfrak{F} \\
\int_0^1 u'(x) v'(x) dx = \int_0^1 f(x) v(x) dx + \beta v(1) \quad (v \in X) \\
\text{を満たすものを求め上
$$

<span id="page-4-0"></span>**✒ ✑** (2.5) が問題 (W) における「方程式」と呼ぶべきものであるが、これを**弱形式** (weak form) と呼ぶ。問題 (W) の解 *u ∈ X<sup>g</sup>*<sup>1</sup> を元の問題の**弱解** (weak solution) と呼ぶ。

**(P) [の](#page-4-0)解が (W) を満たすこと** *u* が (P) を満たすとする。任意の *v ∈ X* を (2.1) にかけて、 [0*,* 1] で積分し、部分積分すると、

$$
- [u'(x)v(x)]_0^1 + \int_0^1 u'(x)v'(x) dx = \int_0^1 f(x)v(x) dx.
$$

*X* の定義から *v*(0) = 0, また (2.3) が成り立つので、

$$
[u'(x)v(x)]_0^1 = u'(1)v(1) - u'(0)v(0) = \beta v(1).
$$

ゆえに

$$
\int_0^1 u'(x)v'(x) \, dx = \int_0^1 f(x)v(x) \, dx + \beta v(1).
$$

すなわち *u* は問題 (W) の解である。

**問 1.** 逆に問題 (W) の解は、*C* <sup>2</sup> 級であれば、(P) の解でもあることを示せ。

次に変分問題<sup>3</sup>(variational problem) にしたものを述べる。

**✓**問題 (V) **✏**

*X<sup>g</sup>*<sup>1</sup> に属する *[u](#page-4-1)* で *J* を最小にするもの、すなわち

$$
J[u] = \inf_{w \in X_{g_1}} J[w] \quad \text{(inf は結局は min と書いても良い)}
$$

を満たすものを求めよ。ただし

$$
J[u] := \frac{1}{2} \int_0^1 u'(x)^2 dx - \int_0^1 f(x)v(x) dx - \beta v(1).
$$

**✒ ✑**

*J* が汎関数であることに注意しよう。

<span id="page-4-1"></span><sup>3</sup>変分法を知らない人のために説明: 汎函数 (関数を変数とする関数のこと) の最小値問題を変分問題と呼ぶ。 ここでは、*J* : *Xg*<sup>1</sup> *→* R が汎函数で、*u* は *J* の最小値を与える点となっている。

(W) と (V) は同値な問題であり、常に一意的な解を持つことが比較的容易に分かる。 **問 2.** (W) と (V) が同値な問題であることを示せ。(ヒント:

$$
J[u + tv] - J[u] = t \left[ \iint_0^1 (u'(x)v'(x) - f(x)v(x)) dx dy - \beta v(1) \right] + \frac{t^2}{2} \iint_{\Omega} (v_x^2 + v_y^2) dx dy
$$

が成り立つことが簡単な計算で確認できる。)

問題 (V) の解 (それは (W) の解でもある) が *C* <sup>2</sup> 級であることを認めると、(P), (W), (V) は 互いに同値な問題ということになる。(W) *⇒* (P) は、Dirichlet 原理の一般化である (Laplace 方程式の Dirichlet 境界値問題の場合、この *J* は Dirichlet 積分 (の 1*/*2 倍) に他ならない。)。

そこで問題 (P) を解く代わりに、(W) あるいは (V) を解くことを目指す。

通常、変分法は、変分問題を解くために、それと同値な微分方程式の問題を導き、そちらを 解くことで変分問題の解を得るのが普通であるが、ここでは逆に微分方程式の問題を解くた めに、それを変分問題に書き換え、それを直接解く、という手順の議論をしている。これは、 変分法の**直接法**と呼ばれるものになっている。

#### <span id="page-5-0"></span>**2.2.2 1 次元の場合の有限要素法**

*{xi} N <sup>i</sup>*=0 を

$$
0 = x_0 < x_1 < \cdots < x_N = 1
$$

を満たす数列として、

*<sup>X</sup>*<sup>e</sup> := *{<sup>v</sup> <sup>∈</sup> <sup>C</sup>*([0*,* 1]) *<sup>|</sup> <sup>v</sup>* は小区間 [*x<sup>i</sup> <sup>−</sup>* <sup>1</sup>*, x<sup>i</sup>* ] では 1 次多項式と一致 *} , X*ˆ := n *<sup>v</sup> <sup>∈</sup> <sup>X</sup>*<sup>e</sup> *v*(0) = 0o *, X*ˆ *g*1 := n *<sup>v</sup> <sup>∈</sup> <sup>X</sup>*<sup>e</sup> *v*(0) = *α* o

とおくとき、*X* <sup>を</sup> *X*ˆ で、*X<sup>g</sup>*<sup>1</sup> <sup>を</sup> *X*ˆ *<sup>g</sup>*<sup>1</sup> で置き換えた問題を考える。*X*<sup>e</sup> の要素を**区分 <sup>1</sup> 次多項 式**と呼ぶ。

次の 2 つの問題は同値であり、常に一意的な解 *u*ˆ を持つ。それを近似解として採用する。  $\sigma$ <sup>(W)</sup> compared to **a** Find  $\hat{u} \in \hat{X}_{g_1}$  s.t.

$$
\int_0^1 \hat{u}'(x)v'(x)dx = \int_0^1 f(x)v(x)dx + \beta v(1) \quad (v \in \hat{X}).
$$

 $\sigma$ <sup>(V)</sup>  $\rightarrow$ Find  $\hat{u} \in \hat{X}_{g_1}$  s.t.

$$
J[\hat{u}] = \min_{w \in \hat{X}_{g_1}} J[w].
$$

**✒ ✑**

*<sup>ϕ</sup><sup>i</sup>* を、*ϕ<sup>i</sup> <sup>∈</sup> <sup>X</sup>*e,

$$
\phi_i(x_j) = \delta_{ij}
$$

を満たすものとする (この条件で *ϕ<sup>i</sup>* は一意的に定まる)。任意の *u*ˆ *∈ X<sup>g</sup>*<sup>1</sup> は、

$$
\hat{u}(x) = \alpha \phi_0(x) + \sum_{i=1}^{N} a_i \phi_i(x)
$$

の形に一意的に表現出来る。係数 *a*1*, · · · , a<sup>N</sup>* を定めれば良いが、*u* が (W) (あるいは (V)) を 満たすことは、*a*1*, . . . , a<sup>N</sup>* がある連立 1 次方程式の解であることと同値であることが分かる。 実は *{xi}* が [0*,* 1] の *N* 等分点であるとき、有限要素解 *u*ˆ の *x<sup>i</sup>* での値は、差分解 *U<sup>i</sup>* と一 致する。もちろん、いつもそうなるわけではない (もしそうならば、2 つの方法を考える意味 がない)。

有限要素法には以下の利点がある。

- 弱形式の議論を済ませてあれば、有限要素解の厳密解への収束の議論は簡単になる。
- 多次元問題の場合に、長方形領域以外でも、それほど苦労なく解析が可能である。
- プログラムの自動生成がしやすい。

#### <span id="page-6-0"></span>**2.2.3 2 次元の場合の弱解の方法**

部分積分を、その一般化である Green の積分公式に置き換えるだけで、後は 1 次元とほぼ 同様の議論が可能である。その結果、次のような弱形式が得られる。

**✓**2 次元版 問題 (W) **✏** Find *u ∈ X<sup>g</sup>*<sup>1</sup> s.t. (2.6) <sup>Z</sup> Ω grad *u ·* grad *v dx* = Z Ω *fv dx* + Z Γ<sup>2</sup> *g*2*v ds* (*v ∈ X*)*.* ここで *X<sup>g</sup>*<sup>1</sup> := *w ∈ H* 1 (Ω) *| w* = *g*<sup>1</sup> on Γ<sup>1</sup> *,*

$$
A_{g_1} := \{ w \in H \, \text{ and } \, w = g_1 \, \text{ on } 1 \, 1 \},
$$
\n
$$
X := \{ w \in H^1(\Omega) \mid w = 0 \, \text{ on } \Gamma_1 \}.
$$

**✒ ✑**

**✓Green の積分公式 ✏**

(2.7) 
$$
\int_{\Omega} \Delta u \, v \, d\mathbf{x} = \int_{\partial \Omega} \frac{\partial u}{\partial \mathbf{n}} v \, ds - \int_{\Omega} \mathrm{grad} \, u \cdot \mathrm{grad} \, v \, d\mathbf{x}.
$$

 $(1 \times \vec{x}) \times (\vec{A} \times \vec{B}) \times \int u''(x)v(x) dx = [u'(x)v(x)]_0^1 - \int u'(x)v'(x) dx$ に相当する。) 0  $u''(x)v(x) dx = [u'(x)v(x)]_0^1 \int_0^1$ 0 *u ′* (*x*)*v ′* (*x*) *dx* に相当する。) 念のため:

grad 
$$
u = \nabla u = \begin{pmatrix} u_x \\ u_y \end{pmatrix}
$$
, grad  $u \cdot \text{grad } v = u_x v_x + u_y v_y$ ,  $\frac{\partial u}{\partial n} = \text{grad } u \cdot \boldsymbol{n}$ .

*n* は境界 *∂*Ω 上の点における、**外向き単位法線ベクトル**である。

# <span id="page-6-1"></span>**3 有限要素法と FreeFem++**

### <span id="page-6-2"></span>**3.1 FreeFem++ プログラム (その 1)**

有限要素法は、弱解の方法を原理とする数値計算法である。それはプログラム作成のかなり の部分を自動化出来るため、専用のソフトウェアがいくつか開発されている。

Pironneau, A. Le Hyaric, 広島国際学院大学の大塚厚二氏らが開発した、2 次元, 3 次元問題を 有限要素法で解くための、 一種の PSE (problem solving environment) である。ソースコー ド、マニュアル (約 400 ページ, [幸](#page-7-0)い英文)、主なプラットホーム (Windows, Mac, Linux) 向け の 実行形式パッケージが公開されている。

細かいことは、以前書いた桂田 [1] という紹介文を見てもらうことにする。

有限要素法の定番教科書の一つである菊地 [2] に載っている Poisson 方程式の例題

$$
(3.1) \t -\Delta u = f \quad \text{in } \Omega,
$$

$$
(3.2) \t\t u = g_1 \quad \text{in } \Gamma_1,
$$

(3.3) 
$$
\frac{\partial u}{\partial n} = g_2 \quad \text{in } \Gamma_2
$$

 $(\hat{\tau}, \hat{\tau}) \in \mathbb{R} \setminus \{0, 1\} \times (0, 1), \Gamma_1 = \{0\} \times [0, 1] \cup [0, 1] \times \{0\}, \Gamma_2 = \{1\} \times (0, 1] \cup (0, 1] \times \{1\},$ *f* = 1, *g*<sup>1</sup> = 0, *g*<sup>2</sup> = 0) を FreeFEM++ を用いて解くとどうなるか。 次のようなプログラムで解ける。

 $\sim$  Poisson2.edp —————

```
// Poisson2.edp
int Gamma1=1, Gamma2=2;
border Gamma10(t=0,1) { x=0; y=1-t; label=Gamma1; }
border Gamma11(t=0,1) { x=t; y=0; label=Gamma1; }
border Gamma20(t=0,1) { x=1; y=t; label=Gamma2; }
border Gamma21(t=0,1) { x=1-t; y=1; label=Gamma2; }
int m=10;
mesh Th = buildmesh(Gamma10(m)+Gamma11(m)+Gamma20(m)+Gamma21(m));
plot(Th, wait=1,ps="Th.eps");
savemesh(Th,"Th.msh"); // optional
fespace Vh(Th,P1);
Vh u,v;
func f=1;
func g1=0;
func g2=0;
solve Poisson(u, v) =int2d(Th)(dx(u)*dx(v)+dy(u)*dy(v))-int2d(Th)(f*v)-int1d(Th,Gamma2)(g2*v)+on(Gamma1,u=g1); // on(Gamma10,Gamma11,u=g1)
plot(u,ps="contour.eps");
```
プログラムはテキスト・エディター (現象数理学科 Mac では、Cot Editor, VS code, Atom, emacs, テキスト・エディット<sup>5</sup> など) で作成し、ターミナルから、

**✒ ✑**

**✓**こんなふうにして実行 **✏** FreeFem++ Poisson2.edp

とタイプして実行できる。 return キーを打つごとに次の図に移り、最後は [esc] キーを打っ て終了する。

**✒ ✑**

 $4$ http://www.freefem.org/ff++/

<span id="page-7-0"></span><sup>5</sup>テキスト・エディットで、テキスト・ファイルを入力・編集するには、若干の設定が必要である。https: //m-katsurada.sakura.ne.jp/knowhow-2015/node1.html を見よ。

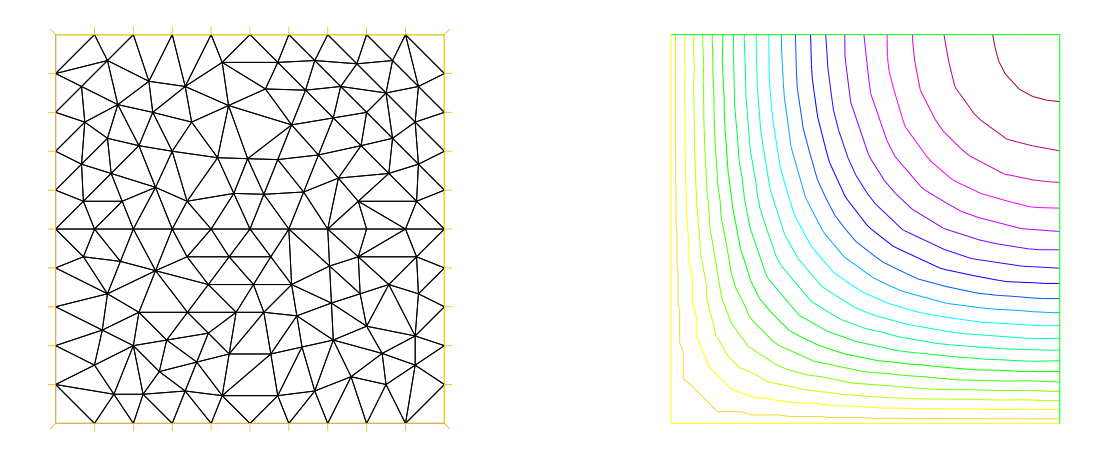

図 1: Poisson2.edp の出力 — 要素分割と解の等高線

# <span id="page-8-0"></span>**3.2 FreeFem++ プログラム (その 2) 流体の速度ポテンシャルを求める**

速度ポテンシャルを求める境界値問題

(3.4) 
$$
\Delta \phi = 0 \quad (\text{in } \Omega)
$$

(3.5) 
$$
\frac{\partial \phi}{\partial \mathbf{n}} = \mathbf{v} \cdot \mathbf{n} \quad (\text{on } \partial \Omega)
$$

の場合は、Γ<sub>1</sub> =  $\emptyset$ , Γ<sub>2</sub> =  $\partial\Omega$ ,  $f = 0$ ,  $g_2 = \boldsymbol{v} \cdot \boldsymbol{n}$ . 特に  $\Omega = \{ (x, y) \in \mathbb{R}^2 \mid x^2 + y^2 < 1 \}, \, \bm{v} \equiv$  $\sqrt{1}$ 2  $\setminus$ のときは、(*x, y*) *∈ ∂*Ω において *n* =  $\int x^2$ *y*  $\setminus$ であるから、

$$
g_2 = \mathbf{v} \cdot \mathbf{n} = \begin{pmatrix} 1 \\ 2 \end{pmatrix} \cdot \begin{pmatrix} x \\ y \end{pmatrix} = x + 2y.
$$

// potential2d-v0-kai.edp // http://nalab.mind.meiji.ac.jp/~mk/complex2/potential2d-v0-kai.edp // 2 次元非圧縮ポテンシャル流 // 速度ポテンシャル,速度を求め、等ポテンシャル線, 速度場を描く border Gamma(t=0,2\*pi) {  $x = cos(t)$ ;  $y = sin(t)$ ; } // 円盤領域 int m=40; mesh Th=buildmesh(Gamma(m)); plot(Th, wait=1, ps="Th.eps"); // 次の 2 行は区分 1 次多項式を使うという意味 fespace Vh(Th,P1); Vh phi, v, v1, v2; // 境界条件の設定 func Vn=x+2\*y;// Ωが単位円で, V=(1,2) のとき V・n=x+2y func Vn2=((x>0&&y>0) || (x<0&&y<0))\*(x+2\*y); // 右上と左下のみ // 速度ポテンシャルφを求める solve  $Laplace(\phi hi, v) =$  $int2d(Th)(dx(\phi) + dx(v) + dy(\phi) * dy(v)) -int1d(Th,Gamma)(Vn2*v);$ // 平均を 0 にする (解の一意性がないため、時々生じる大きなズレを消す real mean =  $int2d(Th)(phi)/int2d(Th)(1);$  $phi = phi - mean;$ // φの等高線 (等ポテンシャル線) を描く plot(phi,ps="contourpotential.eps",wait=1); // ベクトル場 (v1,v2)=∇φ を描く (ちょっと雑なやり方)  $v1=dx(\phi h i); v2=dy(\phi h i);$ plot([v1,v2],ps="vectorfield.eps",wait=1); // 等ポテンシャル線とベクトル場を同時に描く plot([v1,v2],phi,ps="both.eps", wait=1);

**✓**ターミナルでこうして入手できる **✏**

curl -O https://m-katsurada.sakura.ne.jp/complex2/potential2d-v0-kai.edp

プログラムはテキスト・エディター (Cot Editor, テキスト・エディット<sup>7</sup> , Visual Studio Code, Vim, emacs など) で作成し、ターミナルから、

**✒ ✑**

**✒ ✑**

こんなふうにして実行 –

FreeFem++ potential2d-v0.edp

とタイプして実行できる。リターン・キーを打つごとに次の図に進み、最後 (ベクトル場と等 ポテンシャル線を描いてお終い) は Escape キーを打って終了する。

**✒ ✑**

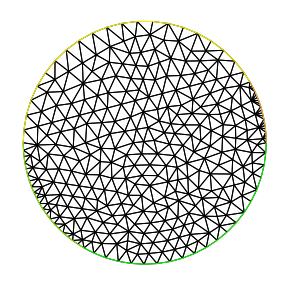

図 2: Ω の三角形分割

<sup>7</sup>テキストエディットで、テキスト・ファイルを入力・編集するには若干の設定が必要である。https:// m-katsurada.sakura.ne.jp/knowhow-2015/node1.html を見よ。

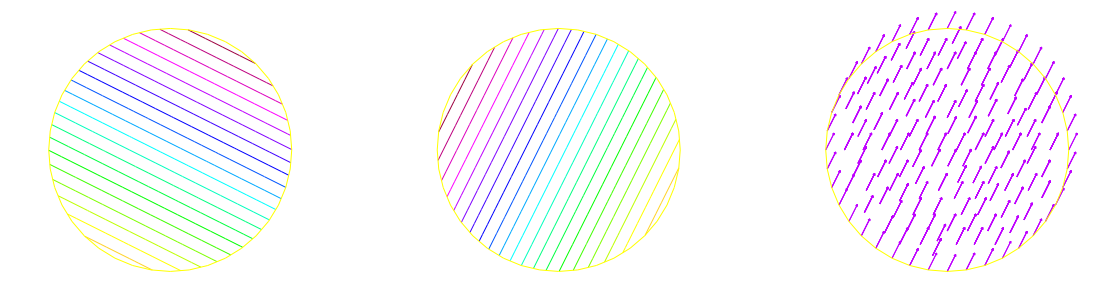

図 3: 一様流の等ポテンシャル線, 流線, ベクトル場

このプログラムは、図の PostScript データ "counterpotential.eps", "vectorfield.eps", "both.eps" を出力している。

(実は、上の弱形式は解の一意性がないので (*∂*Ω 全体で Neumann 境界条件だから)、この プログラムは少し危ういところがある。)

#### <span id="page-10-0"></span>**3.3 工事中**

(2022/8/12 追記。2023 年度の授業で用いるため。しばらく工事中。内容の正しさは保証し ない。)

流れ関数をどのように求めるか。Jordan 領域であれば、境界上の流れ関数の値が

$$
\psi(\boldsymbol{x}) = \int_{C_{\boldsymbol{x}}} \boldsymbol{v} \cdot \boldsymbol{n} \; ds
$$

と線積分で求められるので (*C<sup>x</sup>* は境界上に取った定点を始点として、境界に沿って *x* まで達 する曲線である)、Dirichlet 境界値問題を解いて求められる。

ところで、もしも境界上で *<sup>v</sup>* が既知ならば、実は Neumann 境界データ *∂ψ ∂n* も求められる。 *∂ψ <sup>∂</sup><sup>n</sup>* = *−v · t* である。

速度ポテンシャルと同様にして流れ関数が求められることになる。以上は実はこれまで気づ いていなかった (ちょっと恥ずかしい)。まだ忙しくて整理する時間がないが、散逸するとまず いので、とりあえず書いたメモをここに移しておく。

どちらかというと「複素関数と流体力学」に書くことかな?

• 2 次元または 3 次元の速度場 *v* が速度ポテンシャルを持つためには、流れが渦なしであ ること、すなわち

rot  $v = 0$ 

が必要であり、またこの条件が成り立つとき、単連結領域では速度ポテンシャル *ϕ* が存 在する。実際、任意の *x ∈ ∂*Ω に対して、*a* から *x* に至る曲線 *C<sup>x</sup>* を取り

$$
\phi(\boldsymbol{x}) = \int_{C_{\boldsymbol{x}}} \boldsymbol{v} \cdot d\boldsymbol{r}
$$

が速度ポテンシャルとなる。

**2 次元 3 次元での渦なしの流れでは速度ポテンシャルが存在することが期待できる**

• 速度場 *v* の速度ポテンシャル *ϕ* が存在するとき、*ϕ* は

$$
\triangle \phi = \text{div } \boldsymbol{v} \quad \text{in } \Omega, \quad \frac{\partial \phi}{\partial \boldsymbol{n}} = \boldsymbol{v} \cdot \boldsymbol{n} \quad (\text{on } \partial \Omega)
$$

を満たす。特に流れが非圧縮の場合、*ϕ* は調和関数であるので、*∂*Ω 上での *v · n* が既知 とすると、これは Laplace 方程式の Neumann 境界値問題である。

$$
\int_{\partial\Omega} \frac{\partial \phi}{\partial n} ds = \int_{\partial\Omega} \mathbf{v} \cdot \mathbf{n} ds = \int_{\Omega} \text{div} \mathbf{v} d\mathbf{x} = \int_{\Omega} 0 dx = 0
$$

であるから解が存在し、定数差を除いて一意的に定まる。

• *ψ* が 2 次元速度場 *v* の流れ関数であるとは

$$
\psi_x = -v, \quad \psi_y = u
$$

が成り立つことと定義される。存在するためには

$$
\cot\left(\frac{-v}{u}\right) = \frac{\partial u}{\partial x} + \frac{\partial v}{\partial v} = \text{div}\,\mathbf{v} = 0
$$

であること、すなわち非圧縮な流れであることが必要である。この条件が満たされてい て、単連結領域であれば

$$
\psi(\mathbf{x}) := \int_{C_{\mathbf{x}}} \begin{pmatrix} -v \\ u \end{pmatrix} \cdot d\mathbf{r} = \int_{C_{\mathbf{x}}} \mathbf{v} \cdot \mathbf{n} \, ds
$$

で定義された *ψ* は流れ関数である。注意すべきは単連結でなくても、この式により *ψ* が well-defined になる場合があることである。例えば互いに交わらない有限個の Jordan 領域 *D*1, *· · ·* , *D<sup>r</sup>* があり、Ω = R <sup>2</sup> *\* [*r D<sup>k</sup>* となっていて、各境界 *∂D<sup>k</sup>* (1 *≤ k ≤ r*) に  $k=1$ 沿っての線積分が 0:

$$
\int_{\partial D_k} \boldsymbol{v} \cdot \boldsymbol{n} \; ds = 0
$$

という条件が成り立つならば、(*♥*) は流れ関数を定める。

#### **2 次元非圧縮な流れでは流れ関数が存在することが期待できる**

流れ関数 *ψ* が存在するならば

$$
\triangle \psi = -\operatorname{rot} \bm{v}
$$

が成り立つ。特にポテンシャル流であれば渦なしであるから、*ψ* は調和関数である。

• Ω が Jordan 領域である場合、*∂*Ω 上の点 *a* を固定して、任意の *x ∈ ∂*Ω に対して、*a* から *x* に至る曲線 *C<sup>x</sup>* を取り

$$
\Psi(\boldsymbol{x}) := \int_{C_{\boldsymbol{x}}} \boldsymbol{v} \cdot \boldsymbol{n} \; ds
$$

とおいて Ψ: *∂*Ω *→* R が定義できる。

$$
\triangle \psi = -\cot \mathbf{v} \quad \text{in } \Omega, \quad \psi = \Psi \quad \text{on } \partial \Omega
$$

という Dirichlet 境界値問題を解けば *ψ* が得られる?これは渦なしの場合に限ったりす るかな。

• *∂*Ω 上で *v* を知っていれば、Neumann 境界値問題の解としても求められるかな?

$$
\frac{\partial \psi}{\partial n} = \nabla \psi \cdot n = \begin{pmatrix} -v \\ u \end{pmatrix} \cdot n = \begin{pmatrix} 0 & -1 \\ 1 & 0 \end{pmatrix} \begin{pmatrix} -v \\ u \end{pmatrix} \cdot \begin{pmatrix} 0 & -1 \\ 1 & 0 \end{pmatrix} n = -v \cdot t.
$$

$$
\Delta \psi = 0 \text{ in } \Omega, \quad \frac{\partial \psi}{\partial n} = -v \cdot t \text{ on } \partial \Omega.
$$

解が存在するためには

$$
\int_{\partial\Omega} \boldsymbol{v} \cdot \boldsymbol{t} \, ds = 0
$$

であることが必要?Stokes の定理?これはポテンシャルが存在すれば満たされる。

- おっと、思いの外深く進んだ。
- 角 *π/*2, 反時計回りの回転を *R* とする:

$$
R = \begin{pmatrix} 0 & -1 \\ 1 & 0 \end{pmatrix}.
$$

これを用いると Cauchy-Riemann 方程式 *u<sup>x</sup>* = *vy*, *u<sup>y</sup>* = *−v<sup>x</sup>* は

$$
\nabla v = R \nabla u
$$

と書ける。

$$
\frac{\partial \psi}{\partial n} = \nabla \psi \cdot \mathbf{n} = R \nabla \phi \cdot \mathbf{n} = \nabla \phi \cdot R^{-1} \mathbf{n} = \nabla \phi \cdot (-\mathbf{t}) = -\mathbf{v} \cdot \mathbf{t}.
$$

• 2 次元非圧縮流では、流れ関数 *ψ* が存在しそうで、その場合

$$
-\triangle \psi = \mathrm{rot}\,\boldsymbol{v} \quad \text{in } \Omega, \quad \frac{\partial \psi}{\partial \boldsymbol{n}} = -\boldsymbol{v} \cdot \boldsymbol{t} \quad \text{on } \partial \Omega.
$$

*v* のポテンシャルが存在する場合は、rot *v* = 0 であり、また

$$
\int_{\partial\Omega} \frac{\partial \psi}{\partial n} ds = -\int_{\partial\Omega} \mathbf{v} \cdot \mathbf{t} \, ds = -\oint_{\partial\Omega} \nabla \phi \cdot \mathbf{t} \, ds = 0
$$

### <span id="page-12-0"></span>**3.3.1 サンプル・プログラム**

potential2d-v2.edp というサンプル・プログラムを用意した。これは単位円盤領域 Ω の 境界 *∂*Ω を

$$
\Gamma_1: (x, y) = (\cos \theta, \sin \theta) \quad (\theta \in [0, \pi/6]),
$$
  
\n
$$
\Gamma_2: (x, y) = (\cos \theta, \sin \theta) \quad (\theta \in [\pi/6, \pi]),
$$
  
\n
$$
\Gamma_3: (x, y) = (\cos \theta, \sin \theta) \quad (\theta \in [\pi, 4\pi/3]),
$$
  
\n
$$
\Gamma_3: (x, y) = (\cos \theta, \sin \theta) \quad (\theta \in [4\pi/3, 2\pi])
$$

という 4 つの部分に分け、

$$
v_n = \begin{cases} -2 & \text{on } \Gamma_1 \\ 1 & \text{on } \Gamma_3 \\ 0 & \text{on } \Gamma_2 \cup \Gamma_4 \end{cases}
$$

とした場合のシミュレーション・プログラムである。

```
✓potential2d-v2.edp ✏
// potential2d-v2.edp
// http://nalab.mind.meiji.ac.jp/~mk/ana/potential2d-v2.edp
// 2 次元非圧縮ポテンシャル流
// 速度ポテンシャル,速度を求め、等ポテンシャル線, 速度場を描く
border Gamma1(t=0,pi/6) { x = cos(t); y = sin(t); }
border Gamma2(t=pi/6,pi) { x = cos(t); y = sin(t); }
border Gamma3(t=pi,4*pi/3) { x = cos(t); y = sin(t);}
border Gamma( t = 4*pi/3, 2*pi) { x = cos(t); y = sin(t); }
int m=20;
mesh Th=buildmesh(Gamma1(m)+Gamma2(m)+Gamma3(m)+Gamma4(m));
plot(Th, wait=1, ps="Th.eps");
// 次の 2 行は区分 1 次多項式を使うという意味
fespace Vh(Th,P1);
Vh phi, psi, v, v1, v2;
// 境界条件の設定
func Vn1=-2.0; // Gamma1 では勢いよく注水
func Vn3=1.0; // Gamma3 からゆるく排水
func Vn=(x>0)*(-2.0)+(x<0)*1.0; // x の符号で Gamma1, Gamma3 を区別してまとめる
// 速度ポテンシャルφを求める
solve Laplace(\phi hi, v) =int2d(Th)(dx(hi)*dx(v)+dy(hi)*dy(v))-int1d(Th,Gamma1)(Vn1*v)-int1d(Th,Gamma3)(Vn3*v);
// -int1d(Th,Gamma1,Gamma3)(Vn*v);
// 平均を 0 にする (解の一意性がないため、時々生じる大きなズレを消す
real mean=int2d(Th)(phi)/int2d(Th)(1);
phi=phi-mean;
// φの等高線 (等ポテンシャル線) を描く
plot(phi,ps="contourpotential.eps",wait=1);
// ベクトル場 (v1,v2)=∇φ を描く (ちょっと雑なやり方)
v1=dx(\phi h i); v2=dy(\phi h i);plot([v1,v2],ps="vectorfield.eps",wait=1);
// 等ポテンシャル線とベクトル場を同時に描く
plot([v1,v2],phi,ps="both.eps", wait=1);
// 流れ関数を求める
func angle=(atan2(y,x)>=0)*atan2(y,x)+(atan2(y,x)<0)*(atan2(y,x)+2*pi);
solve LaplaceD(psi,v) =int2d(Th)(dx(psi)*dx(v)+dy(psi)*dy(v))
   +on(Gamma1,psi=-2*angle(x,y))
   +on(Gamma2,psi=-pi/3)
   +on(Gamma3,psi=angle(x,y)-4*pi/3)
   +on(Gamma4,psi=0);
plot(psi,ps="streamline.eps",wait=1);
plot([v1,v2],phi,psi,ps="all.eps", wait=1);
```
# <span id="page-13-0"></span>**4 等角写像, Riemann の写像定理 (工事中)**

(この文書は、2018/6/18 の講義のためのメモ 08-20180618 応用複素関数.pdf の主要部分 を打ち込んだものである。次の節と適当にマージする。)

**✒ ✑**

**定義 4.1** (1) *U* は C の領域で、*f* : *U →* C とするとき、*f* が等角写像 (conformal mapping) であるとは、*f* が正則で、かつ

$$
(\forall z \in U) \quad f'(z) \neq 0
$$

 $\sqrt{2\pi}$ 

を満たすことをいう。

(2) *U*, *V* は C の領域で、*f* : *U → V* とするとき、*f* が双正則 (biholomorphic) であると は、*f* が全単射で、*f* と *f <sup>−</sup>*<sup>1</sup> がともに正則であることをいう。

*z ∈ U* で交わる滑らかな 2 曲線 *C*1, *C*<sup>2</sup> があるとき、*C*<sup>1</sup> と *C*<sup>2</sup> がなす角は、*C*<sup>1</sup> と *C*<sup>2</sup> を *f* で写した 2 曲線のなす角に等しい。実際 *t* = 0 で *z* を通る曲線 *φ*: (*−ε, ε*) *→ U* に対して、

✒ ✑

$$
\left. \frac{d}{dt} f(\varphi(t)) \right|_{t=0} = f'(\varphi(0)) \varphi'(0) = f'(z) \varphi'(0)
$$

であるから

$$
\arg \frac{d}{dt} f(\varphi(t)) \Big|_{t=0} = \arg f'(z) + \arg \varphi'(0).
$$

 $\sqrt{2\pi}$ 

接線の方向はつねに

**命題 4.2** 双正則ならば等角である。

✒ ✑ **証明** *w* = *f*(*z*) が双正則ならば、*f −*1 (*f*(*z*)) = *z*. 両辺を微分して、(*f −*1 ) *′* (*w*)*f ′* (*z*) = 1. こ れから *f ′* (*z*) *6*= 0.

**注意 4.3** 上の命題の逆は真でない (等角写像は必ずしも双正則ではない) が、「*f* は等角」と 言っている場合、考えている領域 *U* で *f* は単射であり、*V* := *f*(*U*) とおくと、*f* : *U → V* は 双正則となっていることが多い。そもそも「双正則」という言葉は数学書以外ではほとんど現 れないので、そういうことを思いつかないのかもしれない。■

**例 4.4 (単位円盤の等角写像)** *z*<sup>0</sup> *∈ D*1, *ε ∈* C, *|ε|* = 1 とするとき、

$$
\varphi(z) = \varepsilon \frac{z - z_0}{1 - \overline{z_0} z} \quad (z \in D_1)
$$

で定まる *φ*<sup>1</sup> : *D*<sup>1</sup> *→ D*<sup>1</sup> は双正則である。これは容易に確かめられるが、逆に任意の双正則函 数 *φ*: *D*<sup>1</sup> *→ D*<sup>1</sup> に対して、

$$
(\exists z_0 \in D_1)(\exists \varepsilon \in \mathbb{C} : |\varepsilon| = 1)(\forall z \in D_1) \quad \varphi(z) = \varepsilon \frac{z - z_0}{1 - \overline{z_0}z}
$$

が成り立つ (証明には、Schwarz の補題という定理を用いる。詳しいことは付録に回す)。 **例 4.5** *H* := *{z ∈* C *|* Im *z >* 0*}* を上半平面と呼ぶ。

$$
\varphi(z) = \frac{z - i}{z + i} \quad (z \in H)
$$

とおくとき、*|φ*(*z*)*| <* 1 が成り立つ。それで *φ*: *H → D*<sup>1</sup> が定義出来るが、これは双正則であ る。この *φ* を **Cayley 変換**と呼ぶ。

**例** 4.6 (Schwarz-Cristoffel の公式) (準備中)■

る同型写像と言って良いであろう。*f* : *U → V* が双正則であるとき、複素関数論的には *U* と *V* は同じ、ということである。

これは応用上も意味があることで、例えば *U* (*V* ) における渦無し非圧縮流は、*f* (*f −*1 ) に よって *V* (*U*) における渦無し非圧縮流にうつる。*U* と *V* の一方で流れの問題が解ければ、他 方でも解けたことになる、等々。

同型写像というものを考えると、標準的なものに移すことが問題になるが、複素関数論で は、次の定理が基礎的である。

**記号の紹介** 複素平面の原点中心、半径 1 の開円盤を *D*<sup>1</sup> で表す: *D*<sup>1</sup> = *D*(0; 1) = *{w ∈* C *| |w| <* 1*}*.

✒ ✑

**定理 4.7 (Riemann の写像定理)** *U* は C 内の単連結領域で、C とは異なるものとする。 このとき、*U* から単位円盤 *D*<sup>1</sup> への双正則写像 *φ*: *U → D*<sup>1</sup> が存在する。

*φ* のことを *U* の等角写像、*U* の写像関数と呼ぶことがある。(要するに、「*U* の等角写像」 とは、*U* から *D*<sup>1</sup> への双正則な関数のことである。)

- **注意 4.8** (1) 条件 *U 6*= C は必要である。実際、*C* から *D*<sup>1</sup> への双正則写像 *φ*: C *→ D*<sup>1</sup> は存 在しない。もし存在したとすると、*|φ*(*z*)*| <* 1 が成り立つので、*φ* は有界な整関数であり、 Liouville の定理によって、定数関数である。C 上の定数関数は単射ではないから、矛盾で ある。
- (2) 単連結でない場合にも、相応の結果が成り立つ。*n* 重連結領域 (直観的には、*n −* 1 個の穴 の空いた領域) から、ある標準的な *n* 重連結な領域への双正則写像が存在する。例えば、 任意の 2 重連結領域 *U* に対して、*U* から円環領域 *A*(0; *ρ,* 1) への双正則写像が存在する。  $\rho$  は  $U$  から定まる 1 未満の正数である ( $U$ の modulus と呼ばれる)。 ■

上の定理の仮定のもとで、双正則写像 *φ* は一意的には定まらないが、次の定理が成り立つ。

**命題 4.9 (等角写像の正規化条件)** *U* は C 内の単連結領域で、C とは異なるとする。こ のとき、任意の *z*<sup>0</sup> *∈* Ω に対して

(4.1)  $\varphi(z_0) = 0 \quad \text{if } \varphi'(z_0) > 0$ 

を満たす双正則写像 *φ*: *U → D*<sup>1</sup> が一意的に存在する。

#### 条件 (5.1) を**正規化条件**と呼ぶ。

 $\sqrt{2}$ 

 $\overline{a}$ 

複素平面 C 内の任意の単純閉曲線 (Jordan 曲線) *C* は、ある有界領域 *U* を「囲む」が、 *U* は単連結である。こういう *U* を **Jordan 領域**と呼ぶ。この場合は、任意の双正則函数  $\varphi: U \to D_1$  $\varphi: U \to D_1$  $\varphi: U \to D_1$  に対して、同相写像であるような拡張  $\tilde{\varphi}: \overline{U} \to \overline{D_1}$  が存在することが知られてい る (**Carath´eodry の定理**)。

✒ ✑

その場合は、ポテンシャル問題を解くことで *φ* が求まることを説明しよう。

*<sup>φ</sup>*(*z*0) = 0 となる *<sup>z</sup>*<sup>0</sup> *<sup>∈</sup>* <sup>Ω</sup> を取ると、関数 *<sup>f</sup>*(*z*) := *<sup>φ</sup>*(*z*) *z − z*<sup>0</sup> は (*z*<sup>0</sup> が除去可能特異点であるの で) *U* で正則である。

$$
f(z_0) = \lim_{z \to z_0} \frac{\varphi(z)}{z - z_0} = \varphi'(z_0) \neq 0
$$

であることに注意すると、*f*(*z*) *6*= 0. *U* は単連結であるから、log *<sup>φ</sup>*(*z*) *<sup>z</sup>−z*<sup>0</sup> の一価正則な分枝が存 在する。その実部・虚部を *u*, *v* としよう:

$$
u(z) := \text{Re}\log\frac{\varphi(z)}{z - z_0}, \quad v(z) := \text{Im}\log\frac{\varphi(z)}{z - z_0}.
$$

正則関数の実部であることから

(4.2)  $\Delta u = 0$  (in *U*).

さらに

(4.3) 
$$
u(z) = -\log|z - z_0| \quad (z \in \partial U)
$$

が成り立つ。実際、*z ∈ ∂U* のとき、*φ*(*z*) *∈ ∂D*1, すなわち *|φ*(*z*)*|* = 1 であるから

$$
u(z) = \text{Re}\log\frac{\varphi(z)}{z - z_0} = \log\left|\frac{\varphi(z)}{z - z_0}\right| = \log\frac{1}{|z - z_0|} = -\log|z - z_0|.
$$

すなわち

$$
(4.4) \t\t u(z) = -\log|z - z_0| \quad (z \in \partial U).
$$

これはポテンシャル問題であり、解が一意的に存在する。こうして *u* が定まるが、*v* は *u* の共役調和関数として定数差を除き定まる。特に *v*(*z*0) = 0 を満たすものを選ぶ。

このとき

$$
\varphi(z) := (z - z_0) \exp[u(z) + iv(z)]
$$

は *U* から *D*<sup>1</sup> への双正則関数である。

# <span id="page-16-0"></span>**5 領域の等角写像, Riemannの写像定理, ポテンシャル問題と の関係**

(等角写像の定義なども書くべきだ。2017/6/28 の講義のメモ、「応用複素関数 講義ノート」 の §6 などを見て適当に整理すること。)

### <span id="page-16-1"></span>**5.1 はじめに**

関数論には、**領域の等角写像** (**写像関数)** という重要な概念がある。与えられた領域 Ω に対 して、円盤領域のような簡単な標準領域 *D* に双正則に写す正則な関数 Φ: Ω *→ D* が存在す るとき、Φ を Ω の等角写像、あるいは写像関数と呼ぶ。

ここで Φ: Ω *→ D* が双正則であるとは、正則であり、逆関数が存在し、逆関数 Φ *−*1 : *D →* Ω も正則であることをいう。

「C 内の単連結領域 Ω で、C とは異なるものに対して、Ω の写像関数 Φ が存在する」とい う Riemann の写像定理を紹介する。

特に Ω が Jordan 閉曲線で囲まれた領域の場合に、Φ はあるポテンシャル問題の解を使っ て表せることを紹介する。ポテンシャル問題の数値解法と合わせると。写像関数の数値計算法 が得られる。

### <span id="page-16-2"></span>**5.2 Riemann の写像定理**

(講義でそれなりに説明するつもり…その要点をこちらに写したい)

*U*, *V* を C の領域とする。*φ*: *U → V* が**双正則**であるとは、*φ* が正則でかつ全単射で、*φ −*1 も正則であることをいう。

$$
\varphi \colon \Omega \to D_1 = D(0; 1)
$$

が存在する (**Riemann の写像定理**, 1851 年)。

この *φ* のことを領域 Ω の**等角写像**, あるいは**写像関数**と呼ぶ<sup>8</sup>。

問題となる領域の等角写像はしばしば役に立つ。そのため、その計算方法は重要視され、古 くから研究されてきた。多角形領域の場合の **Schwarz-Christoffel mapping** などは、時間 の関係で[、](#page-17-1)「複素関数」、「応用複素関数」ではスルーしているが、複素関数論の定番のメニュー と言える。

#### **5.3 単連結領域の場合の等角写像の正規化条件**

Ω を C の単連結領域で、C とは異なるものとする。Riemann の写像定理により、Ω の等角 写像

$$
\varphi \colon \Omega \to D_1 = D(0;1)
$$

が存在する。この写像は一意的には定まらないが、次が成り立つ。

**命題 5.1** Ω を C とは異なる C の単連結領域で、*z*<sup>0</sup> を Ω の任意の点とする。このとき

$$
(5.1) \qquad \qquad \varphi(z_0) = 0, \quad \varphi'(z_0) > 0
$$

という条件を満たす双正則写像 *φ*: Ω *→ D*<sup>1</sup> は、存在すれば一意的である。

**証明** *φ*1, *φ*<sup>2</sup> がその条件を満たすとする。*ψ* := *φ*<sup>2</sup> *◦ φ −*1 <sup>1</sup> とおくと、*ψ*: *D*<sup>1</sup> *→ D*<sup>1</sup> は双正則写 像である。そして、

✒ ✑

<span id="page-17-0"></span>
$$
\psi(0) = \varphi_2(\varphi_1^{-1}(0)) = \varphi_2(z_0) = 0
$$

であるから、

 $\sqrt{2}$ 

$$
(\exists \varepsilon \in \mathbb{C} : |\varepsilon| = 1)(\forall z \in D_1) \quad \psi(z) = \varepsilon \frac{z - 0}{1 - \overline{0}z} = \varepsilon z.
$$

ところが、

$$
\varepsilon = \psi'(0) = \varphi_2'(z_0) \frac{1}{\varphi_1'(z_0)} > 0.
$$

であるから、*ε* = 1. ゆえに *ψ*(*z*) = *z*. ゆえに *φ*<sup>2</sup> = *φ*1.

### **5.4 Jordan 領域の等角写像を求めるアルゴリズム**

典型的な単連結領域に **Jordan 領域**がある。

### <span id="page-17-2"></span>**✓Jordan 曲線定理 ✏**

C 内の Jordan 閉曲線 *C* に対して、*C* の "囲む" 領域 Ω が定まり、Ω は有界かつ単連結 で、その境界は *C* の像に等しい。

**✒ ✑**

この定理で存在が保証される領域を、*C* の定める Jordan 領域と呼ぶ。Jordan 領域 Ω は単 連結領域であるから、Riemann の写像定理によって、Ω の等角写像 *φ* が存在するが、以下に 示すように、*φ* は、あるポテンシャル問題を解くことによって求めることが出来る。

<span id="page-17-1"></span> $^8$ 関数論において等角写像とは、いたるところ φ' ≠ 0 を満たす正則関数のことを指す。一対一の等角写像  $\varphi\colon U\to \mathbb{C}$  があるとき、終域を *V* :=  $\varphi(U)$  で置き換えた、 $\widetilde{\varphi}\colon z\mapsto \varphi(z)\in V$  は双正則である ( $\widetilde{\varphi}'(z)\neq 0$  が簡単<br>に道かれる) l げl げ 等角写像という言葉を 双正則た関数の音味に使うことがある d に導かれる)。しばしば、等角写像という言葉を、双正則な関数の意味に使うことがある。d

同相写像  $\widetilde{\varphi}: \Omega \to D_1$  に拡張できる (Carathéodory の定理)。以下  $\widetilde{\varphi}$  のことも  $\varphi$  と書くことに する。

関数 *<sup>φ</sup>*(*z*) *z − z*<sup>0</sup> は Ω で正則であり、かつ 0 [と](#page-17-0)いう値を取らない。Ω が単連結であるから、  $\log \frac{\varphi(z)}{z}$ *z − z*<sup>0</sup> の一価正則な分枝が取れる。その実部、虚部をそれぞれ *u*, *v* とおく:

$$
u(z) + iv(z) := \log \frac{\varphi(z)}{z - z_0}.
$$

両辺の実部を取ると、

$$
u(z) = \log \frac{|\varphi(z)|}{|z - z_0|}.
$$

*z ∈ ∂*Ω のとき、*φ*(*z*) *∈ ∂D*1, すなわち *|φ*(*z*)*|* = 1 であるから、

(5.2) 
$$
u(z) = -\log|z - z_0| \quad (z \in \partial \Omega).
$$

一方

(5.3) 
$$
\Delta u(z) = 0 \quad (z \in \Omega).
$$

(5.3), (5.2) は、Laplace 方程式の Dirichlet 境界値問題である。これを解いて *u* を求め、*v* を *u* の共役調和関数で、*v*(*z*0) = 0 を満たすものとすると、*φ* は次のように求まる。

$$
\varphi(z) = (z - z_0) \exp[u(z) + iv(z)].
$$

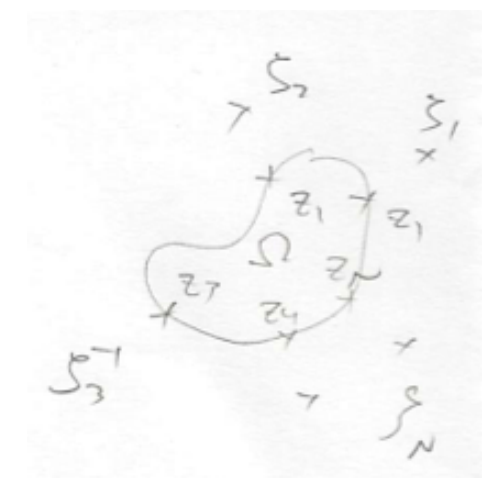

図 4:

### **5.5 (細かい話) 多重連結領域の場合**

Ω が単連結でないときは?*D*<sup>1</sup> は単連結であるから、*φ*: Ω *→ D*<sup>1</sup> は双正則ではありえない。 <sup>C</sup> の領域 <sup>Ω</sup> は、C<sup>b</sup> *\* <sup>Ω</sup> <sup>が</sup> *<sup>n</sup> <sup>−</sup>* <sup>1</sup> 個の連結成分からなるとき、*<sup>n</sup>* **重連結領域**であるという。例 えば C *\ {*0*}* や C *\ D*<sup>1</sup> は**二重連結**、C *\ {*0*,* 1*}* は**三重連結**である。(単連結は、1 連結に相当 して、補集合 <sup>C</sup><sup>b</sup> *\* <sup>Ω</sup> <sup>は</sup> <sup>1</sup> 個の連結成分からなる— つまり連結である。)

 $\Omega$  が2重連結領域である場合、1 より小さい *r* と、 $\Omega$  から円環領域  $A(0; r, 1) = \{w \in \mathbb{C} \mid r < |w| < 1\}$ の上への双正則写像 *φ*: Ω *→ A*(0; *r,* 1) が存在する。

三重連結以上の場合も、調べられている。

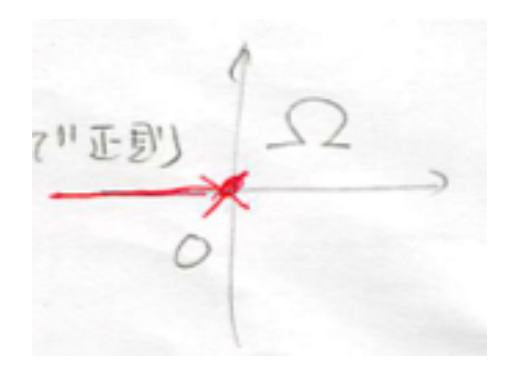

図 5:

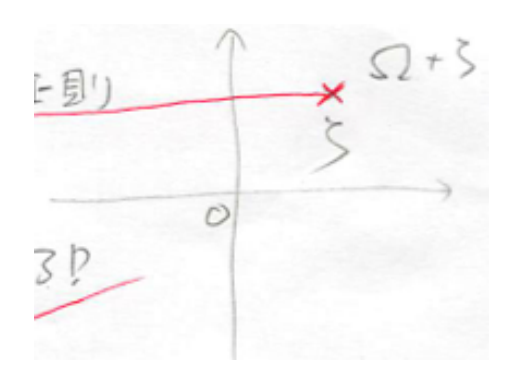

図 6:

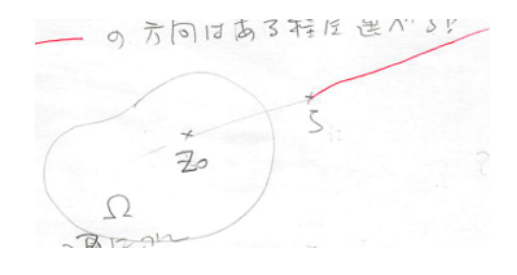

図 7:

<span id="page-20-0"></span>差分法、有限要素法は、偏微分方程式に対する定番の数値解法であるが、ポテンシャル問 題の場合は、その特性を生かした優秀な解法がいくつかある。ここでは**基本解の方法**を紹介 する。

### **6.1 準備**

#### **6.1.1 基本解とは**

<span id="page-20-1"></span><sup>3</sup> 次元の場合 *<sup>E</sup>*(*x*) = <sup>1</sup> 4*π* 1 *|x|* , 2 次元の場合 *E*(*x*) = *−* 1  $\frac{1}{2\pi}\log|\boldsymbol{x}| \,$  を − $\triangle$  の基本解 (the fundamental solutionn) と呼ぶ。

<span id="page-20-2"></span>*E* は原点以外では調和関数であることは簡単な計算で分かる:

**6 Laplace およびの方法を基本**<br>■ <del>1</del> Laplace およびの方法

$$
\Delta E(x) = 0 \quad (x \in \mathbb{R}^n \setminus \{0\}).
$$

さらに、超関数の言葉で言うと (原点まで込めて)

$$
(6.1)\qquad \qquad -\Delta E = \delta
$$

が成り立つ。ここで *δ* は Dirac のデルタ関数である。

物理的な解釈: 原点に置かれた単位点電荷の作る電場のポテンシャルが *E*(*x*) である。

#### **6.1.2 Poisson 方程式の特解**

$$
U(x) := \int_{\Omega} E(x - y) f(y) dy
$$

<span id="page-20-3"></span>とおくと、

$$
-\Delta U = f
$$

が成り立つ (証明は結構難しい)。つまり *U* は Poisson 方程式の特解である。

 $v := u - U$ とおくと、△ $v = 0$ が成り立つので、 $f = 0$ の場合の問題が一般に解ければ良い ことになる。(実際には *U* を計算することは難しいことが多く、数値計算向きではないかもし れない。)

### **6.1.3 Green の積分公式 (続き)**

<span id="page-20-4"></span>Green の第 2 積分公式

$$
\int_{\partial\Omega} \left( v \frac{\partial u}{\partial n} - u \frac{\partial v}{\partial n} \right) d\sigma = \int_{\Omega} \left( v \triangle u - u \triangle v \right) d\mathbf{x}
$$

を利用して、次の Green の第 3 積分公式を得る (証明の詳細は略するが、関数論の Cauchy の 積分公式の証明のように、*x* を中心とする球を除いた領域で Green の公式を適用してから、球 の半径を 0 に近づける。詳しくは桂田 [3] の §3.5 を見よ。)。

$$
-\int_{\Omega}E(x-y)\triangle u(y)d\boldsymbol{y}+\int_{\partial\Omega}E(x-y)\frac{\partial u}{\partial n_{y}}(y)d\sigma_{y}-\int_{\partial\Omega}u(y)\frac{\partial}{\partial n_{y}}E(x-y)d\sigma_{y}=\left\{\begin{array}{ll}u(x)&(x\in\Omega)\\ \frac{1}{2}u(x)&(x\in\partial\Omega)\\0&(x\in\mathbb{R}^{m}\setminus\overline{\Omega}).\end{array}\right.
$$

(*x ∈ ∂*Ω の場合は左辺第 3 項は主値積分である。)

(a) *u* が *4u* = 0 を満たすならば、*x ∈* Ω に対して、

$$
u(x) = \int_{\partial\Omega} E(x - y) \frac{\partial u}{\partial n_y}(y) d\sigma_y - \int_{\partial\Omega} u(y) \frac{\partial}{\partial n_y} E(x - y) d\sigma_y.
$$

すなわち、*u* が調和関数であるとき、*u*, *∂u/∂n* の *∂*Ω での値が分かれば、*u*(*x*) の値がこの 式で求まることになる (正則関数の Cauchy の積分公式に似ていて、使いでのある公式)。 境界条件から半分は分かっているので、もう半分求めれば良いことになる。

 $\Box$  下は細かい話になるが: 例えば Γ<sub>N</sub> = Ø のとき、

$$
\frac{1}{2}g_1(x) = \int_{\partial\Omega} E(x-y) \frac{\partial u}{\partial n_y}(y) d\sigma_y - \int_{\partial\Omega} g_1(y) \frac{\partial}{\partial n_y} E(x-y) d\sigma_y.
$$

これから *∂*Ω 上で *∂u/∂n* を求めることが出来る。

(b) *u* が *∂*Ω の近傍で 0 ならば、*x ∈* Ω に対して、

$$
-\int_{\Omega} E(x-y)\triangle u(y)d\mathbf{y}=u(x).
$$

この事実を超関数解釈すると *−4E*(*x − ·*) = *δ*(*· − x*) となる。

### **6.2 基本解の方法**

簡単のため、Γ*<sup>N</sup>* = *∅* の場合の Laplace 方程式の境界値問題

$$
\Delta u(x) = 0 \quad (x \in \Omega),
$$
  

$$
u(x) = g_1(x) \quad (x \in \Gamma_D = \partial \Omega)
$$

を取り上げる。

Ω が滑らかな境界を持つ有界領域の場合に、この境界値問題が一意的な解を持つことは知 られている。

Ω が (円盤とか、長方形とか) 特別な形をしている場合に、解 *u* を求める公式はいくつか知 られているが、ここでは多くの場合に使える数値解法を紹介する。一見素朴であるが、多くの 場合に良好な近似解を得ることが出来る。

Ω の外部に Ω を「囲むように」点 *{yk} N <sup>k</sup>*=1 を取り、

$$
u^{(N)}(x) = \sum_{k=1}^{N} Q_k E(x - y_k)
$$

とおく (もちろん、*E* は Laplacian の基本解である)。ここで *Q*1*, Q*2*, . . . , Q<sup>N</sup>* は未定係数であ る。これらが何であっても

$$
\Delta u^{(N)}(x) = 0 \quad (x \in \mathbb{R}^n \setminus \{y_1, y_2, \dots, y_N\})
$$

が成り立つ。もし *u* (*N*) (*x*) = *g*1(*x*) (*x ∈ ∂*Ω) が成り立てば *u* (*N*) は解である。さすがにそんな 都合の良いことはめったにおこらないが、多くの場合、境界 *∂*Ω 上で選んだ点 *x*1*, . . . , x<sup>N</sup>* に 対して

$$
u^{(N)}(x_j) = g_1(x_j) \quad (j = 1, 2, \cdots, N)
$$

を満たすように *Q<sup>k</sup>* を決めることが出来る。このとき

$$
u^{(N)} \stackrel{.}{=} u
$$

**の方法**, fundamental solution method), あるいは代用電荷法 (**charge simulation method**) と呼ぶ<sup>9</sup>。

次のような利点がある。

• [し](#page-22-1)ばしば**誤差の指数関数的減少**

$$
(\exists C \in \mathbb{R})(\exists \rho \in (0,1))(\forall N \in \mathbb{N}) \quad ||u - u^{(N)}|| \le C\rho^N
$$

が成り立つ (この場合は、差分法や有限要素法と比較して、高精度の解が少ない計算量 で得られる)。

• *u* (*N*) 自身が調和関数であり、特に

grad 
$$
u^{(N)}(x) =
$$
 
$$
\begin{cases} -\frac{1}{2\pi} \sum_{j=1}^{N} Q_j \frac{x - y_j}{|x - y_j|^2} & (2 \times \vec{\pi} \text{ of } \vec{\pi}) \\ -\frac{1}{4\pi} \sum_{j=1}^{N} Q_j \frac{x - y_j}{|x - y_j|^3} & (3 \times \vec{\pi} \text{ of } \vec{\pi}) \end{cases}
$$

のように grad が直接計算できる (ポテンシャルの grad が必要な場合が多いので、非常 に便利である)。

基本解の方法以外に、基本解を利用する方法として、**境界要素法** (boundary element method, BEM) がある。

### **6.3 近似等角写像を求めるための天野の方法**

<span id="page-22-0"></span>天野要は、§5.4 で述べた等角写像の求め方と、基本解の方法を組み合わせた、効率的なア ルゴリズムを提唱した ([4])。それを解説する。

§5.4 で導入した記号を用いる。

*u* の近似 *u* (*N*) [を](#page-17-2)基本解の方法で求めよう。*N ∈* N に対して、*{ζk} N <sup>k</sup>*=1 を「Ω を取り囲むよ うに」 C *\* Ω から選び[、](#page-39-2)

(6.2) 
$$
u^{(N)}(z) := \sum_{k=1}^{N} Q_k \log |z - \zeta_k|
$$

<span id="page-22-2"></span>とおく。ここで *Q<sup>k</sup>* は未知の実定数である (*k* = 1*, . . . , N*)。*{zj} N <sup>j</sup>*=1 を *∂*Ω から選び、collocation equation

(6.3) 
$$
u^{(N)}(z_j) = -\log|z_j - z_0| \quad (j = 1, ..., N)
$$

<span id="page-22-3"></span>で *{Qk}* を定める。 天下りになるが、

(6.4) 
$$
f^{(N)}(z) := Q_0 + \sum_{k=1}^{N} Q_k \operatorname{Log} \frac{z - \zeta_k}{z_0 - \zeta_k}, \quad Q_0 := \sum_{k=1}^{N} Q_k \log |z_0 - \zeta_k|
$$

<span id="page-22-4"></span><span id="page-22-1"></span><sup>9</sup>その理由は、*y*1, *. . .* , *y<sup>N</sup>* それぞれに電荷量 *Q*1, *. . .* , *Q<sup>N</sup>* の電荷を置いたとき、それら電荷の作る電場のポ テンシャルが *u* (*N*) である、という事実に基づく。

$$
\operatorname{Re} f^{(N)}(z) = \sum_{k=1}^{N} Q_k \log |z_0 - \zeta_k| + \sum_{k=1}^{N} Q_k \log \left| \frac{z - \zeta_k}{z_0 - \zeta_k} \right| = \sum_{k=1}^{N} Q_k \log |z - \zeta_k| = u^{(N)}(z)
$$

であり、

$$
f^{(N)}(z_0) = Q_0 + \sum_{k=1}^{N} Q_k \operatorname{Log} \frac{z_0 - \zeta_k}{z_0 - \zeta_k} = Q_0 + \sum_{k=1}^{N} 0 = Q_0 \in \mathbb{R}.
$$

言い換えると Im *f* (*N*) (*z*0) = 0. この *f* (*N*) は、*f* = *u* + *iv* の良い近似であると考えられる。 **✓天野のアルゴリズム ✏**

- (1) (6.2), (6.3) で *{Qk}* を定める。
- (2) (6.4) で *f* (*N*) を定める。
- (3) *φ* (*[N](#page-22-2)*) (*z*[\) :=](#page-22-3) (*z − z*0) exp *f* (*N*) (*z*) で定義される *φ* (*N*) を、等角写像 *φ*: Ω *→ D*<sup>1</sup> の近似と [して](#page-22-4)採用する。

**✒ ✑**

### **6.4 Python による Jordan 領域の等角写像の計算プログラム**

<span id="page-23-0"></span>Ω = *D*<sup>1</sup> の等角写像を考えよう。Ω と *D*<sup>1</sup> が等しいので、Ω から *D*<sup>1</sup> への双正則写像とし て、恒等写像 id(*z*) = *z* が取れるのは自明である。

正規化条件によっては、それ以外のものが得られる。実際、*z*<sup>0</sup> *∈* Ω として、Ω の写像関数 *φ*: Ω *→ D*<sup>1</sup> のうち、正規化条件

$$
\varphi(z_0) = 0, \quad \varphi'(z_0) > 0
$$

を満たすものは、実は 1 次分数変換

(6.5) 
$$
\varphi(z) = \frac{z - z_0}{1 - \overline{z_0}z}
$$

であることが知られている。*z*<sup>0</sup> = 0 のとき、*φ* = id となる訳である。

ここでは、前項で説明した天野の方法で Ω の近似等角写像を求めて、真の等角写像 (6.5) と 比べてみることにする。

(答えの分かっている問題を解くことによって、アルゴリズムやプログラムの正しさをチェッ クする、というしばしば使われるテクニック。)

天野の方法では、*{ζk} N <sup>k</sup>*=1, *{zj} N <sup>j</sup>*=1 を適切に選ぶ必要があるが、今の場合は Ω は円盤領域で あるから、*{ζk} N <sup>k</sup>*=1 として

$$
\zeta_k = R \exp \frac{2\pi i k}{N} \quad (k = 1, \cdots, N) \quad (R \text{ is } 1 \text{ s.t. } 0 \text{ is } 0 \text{ is } 0 \text{,}
$$

*{zj} N <sup>j</sup>*=1 として

$$
z_j = \exp \frac{2\pi ij}{N} \quad (j = 1, \cdots, N).
$$

を採用するのが自然であろう。*R* として、とりあえず *R* = 2 で計算してみる。

```
✓conformalmap.py ✏
import numpy as np
import matplotlib.pyplot as plt
def amanomap(z,z0,n,Q0,Q,zeta):
    s=Q0
    for k in range(n):
        s += Q[k]*np.log((z-zeta[k])/z0-zeta[k]))return (z-z0) * np.exp(s)
z0=0.6
R=2N=80
dt=2*np.pi/N
I=1j
thetas=np.linspace(0.0,2.0*np.pi,N,endpoint=False)
zetas=R*np.exp(I*thetas)
zs=np.exp(I*thetas)
a=np.empty((N,N))for j in (range(N)):
    for k in (range(N)):
        a[j,k]=np.log(abs(zs[j]-zetas[k]))b=-np.log(abs(zs-z0))
# Qk (k=1,...N) と Q0 を求める
Q=np.linalg.solve(a,b)
QO=0for k in (range(N)):
    Q0 \leftarrow Q[k] * np.log(abs(z0-zetas[k]))# 計算の方はまあまあだけど、可視化はどうするものかな
plt.clf()
fig=plt.figure()
fig.set_size_inches(5, 5)
plt.axes().set_aspect('equal')
m=20nr=m
rs=np.linspace(0.0,1.0,nr+1)
nt=4*nr
ts=np.linspace(0.0,2.0*np.pi,nt+1)
#zs=np.empty((nr+1,nt+1),dtype=np.complex128)
ws=np.empty((nr+1,nt+1),dtype=np.complex128)
for i in range(nr+1):
    for j in range(nt+1):
        zs=rs[i]*np.exp(1j*ts[j])
        ws[i,j]=amanomap(zs,z0,N,Q0,Q,zetas)
for i in range(nr+1):
    plt.plot(ws[i,:].real,ws[i,:].imag)
for j in range(nt+1):
    plt.plot(ws[:,j].real,ws[:,j].imag)
plt.show()
```
**✒ ✑**

```
✓conformalmap-v2.py ✏
# conformalmap-v2.py
import numpy as np
import matplotlib.pyplot as plt
def amanomap(z,z0,n,Q0,Q,zeta):
    s = Q0+np.dot(Q,np.log(np.divide(z-zeta,z0-zeta)))
    return (z-z0) * np.exp(s)
z0=0.6
R=2N=80
I=1jthetas=np.linspace(0.0,2.0*np.pi,N,endpoint=False)
zetas=R*np.exp(I*thetas)
zs=np.exp(I*thetas)
a=np.\emptyset([N,N))for j in (range(N)):
    for k in (range(N)):
        a[j,k]=np.log(abs(zs[j]-zetas[k]))b=-np.log(abs(zs-z0))# Qk (k=1,...N) と Q0 を求める
Q=np.linalg.solve(a,b)
Q0=np.dot(Q,np.log(abs(z0-zetas)))
# 計算の方はまあまあだけど、可視化はどうするものかな
plt.clf()
fig=plt.figure()
fig.set_size_inches(5, 5)
plt.axes().set_aspect('equal')
m=20
nr=m
rs=npu1inspace(0.0, 1.0, nr+1)nt=4*nr
ts=np.linspace(0.0,2.0*np.pi,nt+1)
#zs=np.empty((nr+1,nt+1),dtype=np.complex128)
ws=np.empty((nr+1,nt+1),dtype=np.complex128)
for i in range(nr+1):
    for j in range(nt+1):
        zs=rs[i]*np.exp(1j*ts[j])
        ws[i,j]=amanomap(zs,z0,N,Q0,Q,zetas)
for i in range(nr+1):
    plt.plot(ws[i,:].real,ws[i,:].imag)
for j in range(nt+1):
    plt.plot(ws[:,j].real,ws[:,j].imag)
plt.show()
```
# <span id="page-25-0"></span>**A ポテンシャル問題に対する Poincar´e-Perron の方法**

(準備中) 順序のからむ解法は、ひょっとすると精度保証付き数値計算の役に立つかもしれない。

**✒ ✑**

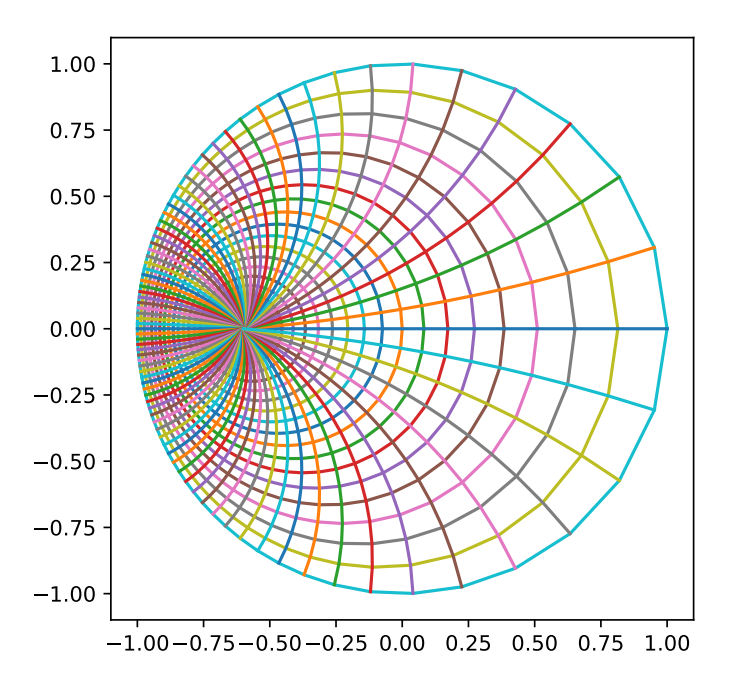

図 8: 天野の方法による近似等角写像

## <span id="page-26-0"></span>**B Poisson 方程式に対する差分法**

(差分法はポピュラーな方法であるが、ポテンシャル問題に関してはそれほど便利でもない ので、付録に入れておくに止める。)

有名な差分法を紹介しよう。簡単のために領域は区間 (1 次元では線分、2 次元では長方形) とする、

### <span id="page-26-1"></span>**B.1 基本的な考え方**

**差分法** (finite difference method, FDM) では、次の 2 つの考え方を用いる。

- 微分方程式に含まれる導関数を差分商で置き換えた差分方程式の解を近似解に採用する。
- 領域を格子に区切って、格子点上の値を求めることを目標にする。

常微分方程式の初期値問題に対する Euler 法, Runge-Kutta 法などを学んだことがあれば、 理解しやすいであろう。

(B.1) 
$$
f'(x) = \frac{f(x+h) - f(x)}{h} + O(h) \quad (h \to 0).
$$

(B.2) 
$$
f'(x) = \frac{f(x) - f(x - h)}{h} + O(h) \quad (h \to 0).
$$

(B.3) 
$$
f'(x) = \frac{f(x+h) - f(x-h)}{2h} + O(h^2) \quad (h \to 0).
$$

$$
h^2 \qquad \qquad (a \rightarrow b)
$$

(B.5) 
$$
f'''(x) = \frac{f(x+2h) - 2f(x+h) + 2f(x-h) - f(x-2h)}{2h^3} + O(h^2) \quad (h \to 0).
$$

(B.6)

$$
f''''(x) = \frac{f(x+2h) - 4f(x+h) + 6f(x,y) - 4f(x-h) + f(x-2h)}{h^4} + O(h^2) \quad (h \to 0).
$$

多変数関数の偏導関数はこれらを適当に組み合わせて近似する。例えば

$$
\Delta u(x,y) = \frac{u(x+h_x,y) - 2u(x,y) + u(x-h_x,y)}{h_x^2} + \frac{u(x,y+h_y) - 2u(x,y) + u(x,y-h_y)}{h_y^2} + O(h_x^2 + h_y^2).
$$

### **B.2 1 次元でイントロ**

 $\Omega = (0, 1), \Gamma_1 = \{0\}, \Gamma_2 = \{1\}$ の場合、(1.1), (5.2), (1.3) は、次のように書き換えられる。

<span id="page-27-0"></span>(B.7) 
$$
-u''(x) = f(x) \quad (x \in (0,1)),
$$

$$
(B.8) \t\t u(0) = \alpha,
$$

$$
(B.9) \t\t u'(1) = \beta.
$$

#### **B.2.1 差分方程式**

$$
h = \Delta x = \frac{1}{N}
$$
,  $x_i = ih$   $(i = 0, 1, \dots, N, N + 1)$ ,

<span id="page-27-1"></span>(B.10) 
$$
-\frac{u_{i-1}-2u_i+u_{i+1}}{h^2}=f(x_i) \quad (i=1,2,\cdots,N),
$$

$$
(B.11) \t\t u_0 = \alpha,
$$

(B.12) 
$$
\frac{u_{N+1} - u_{N-1}}{2h} = \beta
$$

結果として次の連立 1 次方程式が得られる:

$$
\begin{pmatrix} 2 & -1 & & & 0 \\ -1 & 2 & -1 & & 0 \\ & \ddots & \ddots & \ddots & \\ & & -1 & 2 & -1 \\ 0 & & & -2 & 2 \end{pmatrix} \begin{pmatrix} U_1 \\ U_2 \\ \vdots \\ U_{N-1} \\ U_N \end{pmatrix} = h^2 \begin{pmatrix} f_1 \\ f_2 \\ \vdots \\ f_{N-1} \\ f_N \end{pmatrix} + \begin{pmatrix} \alpha \\ 0 \\ \vdots \\ 0 \\ 2\beta h \end{pmatrix}.
$$

あるいは係数行列を対称化して (両辺の最後の成分に 1*/*2 をかけて)

$$
\begin{pmatrix} 2 & -1 & & & 0 \\ -1 & 2 & -1 & & 0 \\ & \ddots & \ddots & \ddots & \\ & & -1 & 2 & -1 \\ 0 & & & -1 & 1 \end{pmatrix} \begin{pmatrix} U_1 \\ U_2 \\ \vdots \\ U_{N-1} \\ U_N \end{pmatrix} = h^2 \begin{pmatrix} f_1 \\ f_2 \\ \vdots \\ f_{N-1} \\ \frac{1}{2} f_N \end{pmatrix} + \begin{pmatrix} \alpha \\ 0 \\ \vdots \\ 0 \\ \beta h \end{pmatrix}
$$

*.*

この係数行列は既約優対角行列なので、正則である。ゆえに連立1次方程式は一意的な解を 持つ。また、この係数行列は、対角線とその両隣り以外は 0 とになっている、いわゆる三重 対角行列であり (連立1次方程式自体は三項方程式と呼ばれる)、Gauss の消去法で効率的に (*O*(*N*) の計算量で) 解くことが出来る。

### <span id="page-28-0"></span>**B.2.2 C 言語のプログラム例**

```
/*
 * poisson1d.c --- 1 次元 Poisson 方程式
 *
 * - u''(x)=f(x) (0<x<1)
 * u(0)=\alpha* u'(1) = \beta*
 * を差分法で解くプログラム。cglsc コマンドでコンパイル&実行出来る。
 *
 * u(x)=(x-1/3)^2 の場合、α=1/9, β=4/3 --- 2 次関数なので厳密に解ける
 */
#include <stdio.h>
#include <stdlib.h>
#include <math.h>
#include <glsc.h>
#define MAXN (100);
// 三重対角行列の Gauss の消去法による LU 分解
void trilu1(int, double *, double *, double *);
// LU 分解を用いて三項方程式を解く
void trisol1(int, double *, double *, double *, double *);
// Poisson 方程式の右辺
double f(double x)
{
 return -2.0;
}
// 厳密解
double solution(double x)
{
 return (x - 1.0 / 3) * (x - 1.0 / 3);
}
int main(void)
{
  double alpha, beta;
  int i, n;
  double *x, *al, *ad, *au, *u;
  double h, h2;
  alpha = 1.0 / 9.0;
  beta = 4.0 / 3.0;
 printf("n="); scanf("%d", &n);
  x = \text{malloc}(sizeof(double) * (n + 1));al = malloc(sizeof(double) *(n + 1));ad = malloc(sizeof(double) * (n + 1));au = malloc(sizeof(double) * (n + 1);
  u = \text{malloc}(sizeof(double) * (n + 1));if (ad == NULL || al == NULL || au == NULL || u == NULL) {
   fprintf(stderr, "メモリの割り当てに失敗しました。\n");
   exit(1);}
  h = 1.0 / n;
  for (i = 0; i \le n; i++)x[i] = i * h;h2 = h * h;for (i = 1; i \le n; i++) {
```

```
ad[i] = 2:
   au[i] = al[i] = -1;u[i] = h2 * f(i * h);}
 /* 第 N 成分は 1/2 倍する */
 ad[n] = 1;u[n] *= 0.5;
 /* 非同次境界条件 */
 u[1] += alpha;
 u[n] += beta * h;
 /* 連立 1 次方程式を解く */
 trilu1(n, al, ad, au);
 trisol1(n, al, ad, au, u);
 /* グラフの準備 */
 u[0] = alpha;g_init("POISSON1D", 170.0, 170.0);
 g_device(G_BOTH);
 g_def_scale(0,
     -0.2, 1.2, -0.2, 1.2,
     10.0, 10.0, 150.0, 150.0);
 g_sel_scale(0);
 g_move(-0.2, 0.0); g_plot(1.2, 0.0);
 g_{\text{move}}(0.0, -0.2); g_{\text{plot}}(0.0, 1.2);/* 厳密解を描く */
 g_move(x[0], solution(x[0]));
 for (i = 1; i \le n; i++)g_plot(x[i], solution(x[i]));
 printf("クリックして下さい\n");
 g_sleep(-1.0);
 /* 差分解を赤く描く */
 g_line_color(G_RED);
 g_{\text{move}}(x[0], u[0]);for (i = 1; i \le n; i++)g_{p}lot(x[i], u[i]);
 printf("x=1 での厳密解 %f, 差分解 %f, 誤差 %e\n",
        solution(1.0), u[n], fabs(solution(1.0) - u[n]));
 g_sleep(-1.0);
 g_term();
 return 0;
}
/* 3 項方程式 (係数行列が三重対角である連立 1 次方程式のこと) Ax=b を解く
 *
* 入力
* n: 未知数の個数
* al,ad,au: 連立 1 次方程式の係数行列
 * (al: 対角線の下側 i.e. 下三角部分 (lower part)
 * ad: 対角線 i.e. 対角部分 (diagonal part)
 * au: 対角線の上側 i.e. 上三角部分 (upper part)
 * つまり
 *
 * ad[1] au[1] 0 .................. 0
 * al[2] ad[2] au[2] 0 ............. 0
          0 al[3] ad[3] au[3] 0 ......... 0
                       * ....................
 * al[n-1] ad[n-1] au[n-1]* 0 al[n] ad[n]
* al[i] = A_{i,i-1}, ad[i] = A_{i,i}, au[i] = A_{i,i+1},
```

```
*
* b: 連立 1 次方程式の右辺の既知ベクトル
* (添字は 1 から。i.e. b[1],b[2],...,b[n] にデータが入っている。)
* 出力
* al,ad,au: 入力した係数行列を LU 分解したもの
* b: 連立 1 次方程式の解
* 能書き
* 一度 call すると係数行列を LU 分解したものが返されるので、
 * 以後は同じ係数行列に関する連立 1 次方程式を解くために、
 * 関数 trisol1() が使える。
 * 注意
* Gauss の消去法を用いているが、ピボットの選択等はしていな
* いので、ピボットの選択をしていないので、係数行列が正定値である
* などの適切な条件がない場合は結果が保証できない。
*/
void trid1(int n, double *al, double *ad, double *au, double *b)
\mathfrak{t}trilu1(n,al,ad,au);
 trisol1(n,al,ad,au,b);
}
/* 三重対角行列の LU 分解 (pivoting なし) */
void trilu1(int n, double *al, double *ad, double *au)
{
 int i;
 /* 前進消去 (forward elimination) */
 for (i = 1; i < n; i++) {
   al[i + 1] /= ad[i];
   ad[i + 1] -= au[i] * al[i + 1];
 }
}
/* LU 分解済みの三重対角行列を係数に持つ 3 項方程式を解く */
void trisol1(int n, double *al, double *ad, double *au, double *b)
{
 int i;
 /* 前進消去 (forward elimination) */
 for (i = 1; i < n; i++) b[i + 1] -= b[i] * a[i + 1];/* 後退代入 (backward substitution) */
 b[n] /= ad[n];
 for (i = n - 1; i \ge 1; i \ge 0) b[i] = (b[i] - au[i] * b[i + 1]) / ad[i];}
```
### **B.3 2 次元の場合 (結果だけ紹介)**

<span id="page-30-0"></span>長方形領域 Ω = (0*, W*) *×* (0*, H*) の場合は、1 次元と大筋で同様にして扱える。簡単のため Dirichlet 境界値問題、すなわち

*Γ*<sub>1</sub> = ∂Ω, *Γ*<sub>2</sub> = Ø (Neumann 境界が空集合)

の場合に説明する。この場合は、(1.1), (5.2), (1.3) は、

 $-\Delta u = f$  (in *Ω*),  $u = g_1$  (on  $\partial \Omega$ )

と書ける。

<span id="page-31-0"></span>*Nx*, *N<sup>y</sup> ∈* N に対して、

$$
h_x = \Delta x := \frac{W}{N_x}, \quad h_y = \Delta y := \frac{H}{N_x},
$$
  

$$
x_i = i\Delta x \quad (0 \le i \le N_x), \quad y_j = j\Delta y \quad (0 \le j \le N_y)
$$

によって格子点 (*x<sup>i</sup> , y<sup>j</sup>* ) を定める。

領域内部にある格子点のインデックスの集合を

$$
\omega := \{(i, j) \mid 1 \le i \le m, \ 1 \le j \le n\}, \quad m := N_x - 1, \quad n := N_y - 1,
$$

領域の境界上にある格子点のインデックスの集合を

 $\gamma := \{(i,0) \mid 0 \leq i \leq N_x\} \cup \{(i,N_u) \mid 0 \leq i \leq N_x\} \cup \{(0,j) \mid 0 \leq j \leq N_u\} \cup \{(N_x,j) \mid 0 \leq j \leq N_u\}$ とおく。個数を調べておこう。

 $\sharp \omega = (N_x - 1)(N_y - 1) = mn, \quad \sharp \gamma = 2(N_x + N_y), \quad \sharp (\omega \cup \gamma) = (N_x + 1)(N_y + 1).$ 

$$
(B.13) \qquad -\frac{U_{i+1,j} - 2U_{i,j} + U_{i-1,j}}{\Delta x^2} - \frac{U_{i,j+1} - 2U_{i,j} + U_{i,j-1}}{\Delta y^2} = f(x_i, y_j) \quad ((i, j) \in \omega),
$$

 $U_{i,j} = g_1(x_i, y_j) \quad ((i,j) \in \gamma),$ 

という差分方程式の解 *Uij* を *u*(*x<sup>i</sup> , y<sup>j</sup>* ) の近似値とするのが良いと期待できる。

<span id="page-31-1"></span>これは (*N<sup>x</sup>* + 1)(*N<sup>y</sup>* + 1) 個の未知数 *Ui,j* ((*i, j*) *∈ ω ∪ γ*) についての、(*N<sup>x</sup>* + 1)(*N<sup>y</sup>* + 1) 個 の 1 次方程式である。*Ui,j* ((*i, j*) *∈ γ*) は (B.14) から分かるので、それを (B.13) に代入して消 去すると、(*N<sup>x</sup> −* 1)(*N<sup>y</sup> −* 1) 個の未知数 *Ui,j* ((*i, j*) *∈ ω*) についての、

(B.15) 
$$
N := (N_x - 1)(N_y - 1)
$$

個の 1 次方程式が得られる。

未知数の個数と方程式の個数が等しいので、正方行列を係数とする連立1次方程式の形に表 せるはずである。実際にそうするためには、*Ui,j* を並べて 1 つのベクトルにする必要がある。

以下このことを実行するが、自分でプログラムを書く必要が生じるまで、読む必要はないで あろう。

<span id="page-32-0"></span>簡単のため、同次 Dirichlet 境界条件 (*g*<sup>1</sup> *≡* 0) の場合に説明する。

$$
\boldsymbol{U} = \begin{pmatrix} U_{11} & & & & f(x_1, y_1) \\ U_{21} & & & f(x_2, y_1) \\ \vdots & & & \vdots \\ U_{N_x - 1,1} & & & \vdots \\ U_{22} & & & f(x_1, y_2) \\ \vdots & & & f(x_1, y_2) \\ \hline U_{12} & & & f(x_1, y_2) \\ \vdots & & & \vdots \\ U_{N_x - 1,2} & & & \vdots \\ \hline U_{1,N_y - 1} & & & f(x_1, y_{N_y - 1}) \\ U_{2,N_y - 1} & & & f(x_2, y_{N_y - 1}) \\ \vdots & & & \vdots \\ U_{N_x - 1, N_y - 1} & & f(x_{N_x - 1}, y_{N_y - 1}) \end{pmatrix}
$$

とおくと、差分方程式から次のような連立1次方程式が得られる:

$$
AU = \boldsymbol{F},
$$
  
(B.16) 
$$
A := \left(I_{N_y-1} \otimes \frac{1}{h_x^2} (2I_{N_x-1} - J_{N_x-1}) + \frac{1}{h_y^2} (2I_{N_y-1} - J_{N_y-1}) \otimes I_{N_x-1}\right).
$$

<span id="page-32-2"></span>ここで *⊗* は行列のテンソル積を表す記号であり、*I<sup>k</sup>* は *k* 次の単位行列、*J<sup>k</sup>* は次の形の *k* 次 正方行列であるとする。  $\mathcal{L}$ 

$$
J_k = \begin{pmatrix} 0 & 1 & & & 0 \\ 1 & 0 & 1 & & 0 \\ & \ddots & \ddots & \ddots & \\ & & 1 & 0 & 1 \\ 0 & & & 1 & 0 \end{pmatrix},
$$

(詳しくは桂田 [5] を見よ。)

プログラムを書くときのために、*U*, *F* の成分 *U<sup>ℓ</sup>* , *F<sup>ℓ</sup>* を式で表しておく。

$$
(B.17) \t\t\t U_{\ell} = U_{i,j}, \t F_{\ell} = f(x_i, y_j),
$$

(B.18) 
$$
\ell = i + (j-1)(N_x - 1).
$$

<span id="page-32-1"></span>つまり、領域内部の格子点 (*x<sup>i</sup> , y<sup>j</sup>* ) を 1 次元的に並べて番号をつけた<sup>10</sup>、ということである。 並べ方は一通りではなく、(B.18) の代わりに

(B.19) 
$$
\ell = j + (i - 1)(N_y - 1)
$$

というものも良く使われる。[\(B.1](#page-32-1)8) を row first, (B.19) を column first と呼んで区別する。次 に紹介する MATLAB プログラムでは、(B.18) を採用してある。

<sup>10</sup>(*i, j*) *7→ ℓ* の逆変換は、*ℓ* を *N<sup>x</sup> −* 1 で割った余りと商を *i −* 1, *j −* 1 とすれば良い。

MATLAB<sup>11</sup> は定評のあるシミュレーション・ソフトウェアである (桂田 [6])。

<span id="page-33-0"></span>明治大学ではライセンス契約をしているので、学生は申請すれば使えるようになる(MATLAB TAH ライセンス $^{12}$ )。

(もちろん[研](#page-33-1)究テーマによるが) 卒業研究等で有効に利用できる可能性が[あ](#page-39-3)り、学ぶ価値は 高い。この授業で MATLAB の解説をする余裕はないが、ここでは既に MATLAB を知って いる人向けにサ[ンプ](#page-33-2)ル・プログラムを紹介しておく。(なお、熱方程式を解くための MATLAB プログラムについては、桂田 [7], [8] を見よ。)

(B.16) の係数行列 *A* は次のプログラムで計算出来る。

**✓**poisson coef.m **✏**

function A=poisson\_coef(W, H, nx, ny) % [長方](#page-32-2)形領域 (0,W) × (0,H) における Poisson 方程式の Dirichlet 境界値問題 % Laplacian を差分近似した行列を求める。 % 長方形を nx × ny 個の格子に分割して差分近似する。 % MATLAB では % (1) 行列は Fotran と同様の column first であり、 % (2) mesh(), contour() による「行列描画」は Z(j,i) と添字の順が普通と逆なので、 % l=i+(j-1)\*(nx-1) と row first となるように 1 次元的番号付けする hx=W/nx; hy=H/ny; m=nx-1;  $n=ny-1$ ;  $ex=ones(nx,1);$ ey=ones(ny,1); Lx=spdiags([-ex,2\*ex,-ex],-1:1,m,m)/(hx\*hx); Ly=spdiags([-ey,2\*ey,-ey],-1:1,n,n)/(hy\*hy); A=kron(speye(m,m),Ly)+kron(Lx,speye(n,n));

 $W = 3$ ,  $H = 2$ ,  $f \equiv 1$ ,  $N_x = 30$ ,  $N_y = 20$ 

**✒ ✑**

の場合、次のプログラムで計算出来る。

<sup>11</sup>https://jp.mathworks.com/

<span id="page-33-2"></span><span id="page-33-1"></span><sup>12</sup>http://www.meiji.ac.jp/isc/matlab-tah/

```
poisson2d_f1.m
% 長方形領域 (0,W) × (0,H) で Poisson 方程式の同次 Dirichlet 境界値問題を解く
W=3.0;
H=2.0;
nx=30;
ny=20;
m=nx-1;n=ny-1;% 連立 1 次方程式を作成する。
A=poisson_coef(W, H, nx, ny);
% 描画用のメッシュ・グリッドを用意
x=linspace(0, W, nx+1); % x=[x_0, x_1, \ldots, x_n, x_n]y = linespace(0, H, ny+1); % y = [y_0, y_1, ..., y_n][X,Y]=meshgrid(x,y); % これについては meshgrid() の説明を見よ。
% f ≡ 1 の場合
F=ones(m*n,1); % ここを頑張ると一般の非同次項の問題が解ける。
%
u=zeros(ny+1,nx+1);
u(2:ny,2:nx) =reshape(A \F, ny-1, nx-1);%
% グラフの鳥瞰図
clf
colormap hsv
subplot(1,2,1);mesh(X,Y,u);colorbar
% 等高線
subplot(1,2,2);contour(X,Y,u);
%
disp(' 図を保存する');
print -dpdf poisson2d.pdf % 利用できるフォーマットは doc print で分かる
```
**問 3.** プログラム poisson2d f1.m は、*f ≡* 1 の場合に問題を解くプログラムであるが、一般 の *f* の場合に問題を解くプログラムを作成せよ。

**✒ ✑**

以下の図は、*f*(*x, y*) = *−*2(*x* <sup>2</sup> *−* 3*x* + *y* <sup>2</sup> *−* 2*y*) の場合 (厳密解は *u*(*x, y*) = *x*(3 *− x*)*y*(2 *− y*)) の解を可視化したものである。

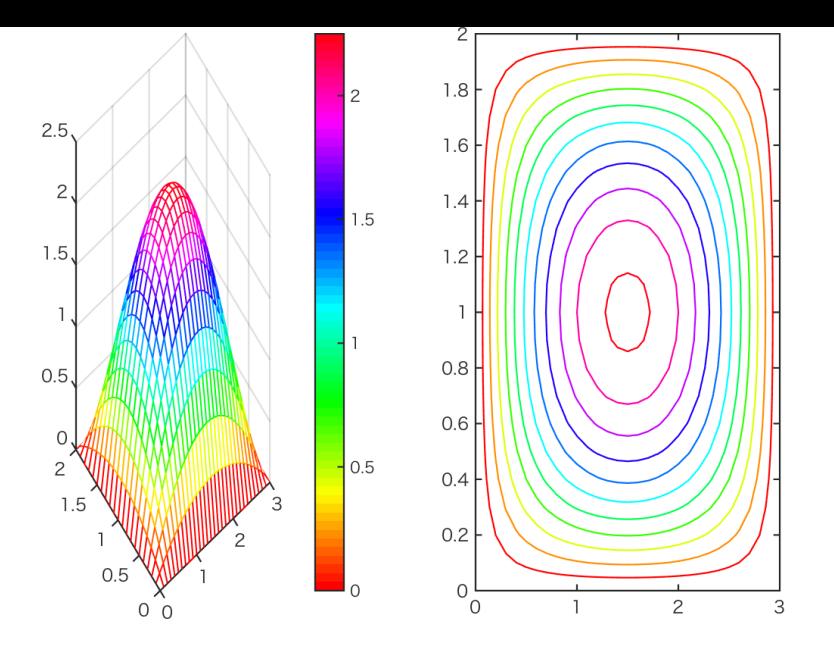

 $\boxtimes$  9: −△*u* = −2( $x^2$  − 3 $x$  +  $y^2$  − 2*y*)

**問 4.** プログラム poisson2d f1.m は、同次 Dirichlet 境界条件 (*u* = 0 on *∂Ω*) の場合に問題 を解くプログラムであるが、非同次 Dirichlet 境界条件 (*u* = *g*<sup>1</sup> on *∂Ω*) の場合に問題を解く プログラムを作成せよ。

### **B.4 区間でない領域における差分法**

<span id="page-35-0"></span>(準備中)

### **B.5 結び**

- 差分方程式の導出は比較的分かりやすい (他人が作った差分方程式が、元の微分方程式 の近似になっていることは分かりやすい) が、差分解の収束や、差分スキームの安定性 などの証明は、もとの偏微分方程式の性質の証明と関連がある (結局勉強をサボるのは 難しい)。
- 多次元の場合、境界が曲がっている領域を扱うには工夫が必要になる。

# **C Eigen ライブラリィを用いた Jordan 領域の等角写像の計 算プログラム**

<span id="page-35-1"></span>本文中に Python を用いたサンプル・プログラムを載せた。以前は C++ を用いていた。参 考までそれも載せておく。

個人的には、この手の計算には MATLAB を使うのが好みであるが、ここでは、C++ でベ クトル、行列に関する演算をするために便利なクラス・ライブラリィである、**Eigen**<sup>13</sup> を利用 してみる (なお、C++ では、複素数を使うのも簡単である)。

<sup>13</sup>http://eigen.tuxfamily.org/

ル一式を入手して、以下のようにインストールする。 **✓**MacBook のターミナルで次のようにインストール **✏** tar xzf eigen-eigen-5a0156e40feb.tar.gz cd eigen-eigen-5a0156e40feb ls (Eigen があることを確認) cp -pr Eigen /include あるいは cp -pr Eigen /usr/local/include アーカイブ・ファイルに含まれていた、Eigen というディレクトリィを、~/include や/usr/local/include の下にコピーしている。

(脱線になるけれど、Eigen を用いた、Runge-Kutta 法のサンプル・プログラム https:// m-katsurada.sakura.ne.jp/complex2/ball-bound.cpp を紹介しておく。コンパイルの仕 方、実行の仕方は、注釈に書いてある。)

**✒ ✑**

 $\Omega = D_1 = D(0; 1), z_0 = 1/2$  $\Omega = D_1 = D(0; 1), z_0 = 1/2$  $\Omega = D_1 = D(0; 1), z_0 = 1/2$  の場合を解いてみよう。つまり双正則な

 $\varphi\colon \Omega \to D_1$ 

で、

 $\sqrt{2}$ 

$$
\varphi(z_0)=0, \quad \varphi'(z_0)>0
$$

を満たすものを求める。この場合は、1 次分数変換

$$
\varphi(z) = \frac{z - z_0}{1 - \overline{z_0} \, z}
$$

✒ ✑

が解であることが分かっている。

conformalmap.cpp <sup>14</sup> — 例えばターミナルで

curl -O https://m-katsurada.sakura.ne.jp/complex2/conformalmap.cpp

としてダウンロード[出来](#page-36-0)る。

```
/*
* conformalmap.cpp --- 等角写像の数値計算例 (基本解の方法の天野要氏バージョン)
 *
* g++ -I/opt/X11/include -I/usr/local/include conformalmap.cpp
   -L/usr/local/lib -lglscd -L/opt/X11/lib -lX11
   これは /opt/X11 に X 関係のファイルが、
         /usr/local に Eigen, GLSC 関係のファイルが
  * あると仮定している。
 *
* 現象数理学科 Mac では、GLSC は ~/include, ~/lib にインストールして
* あるだろうから、次のようにするのかな。
* g++ -I/opt/X11/include -I ~/include conformalmap.cpp -L ~/lib -lglscd -L/opt/X11/lib -lX11
* その場合は、Eigen も ~/include にインストールすると良い。
* まあ、適宜やって下さい。
*/
#include <iostream>
#include <complex>
```
<span id="page-36-0"></span> $14$ https://m-katsurada.sakura.ne.jp/complex2/conformalmap.cpp

```
#include <Eigen/Dense>
extern "C" {
#include <glsc.h>
};
using namespace std;
using namespace Eigen;
// MatrixXd は大きさが実行時に指定できて、成分が double の行列
// d(double) の代わりに i(int), f(float), cf, cd (complex<double>) も OK
// φ (z0)=0, φ'(z0)>0 を満たす等角写像
complex<double> phi(complex<double> z,
   complex<double> z0)
{
 complex<double> w;
 w = (z-z0)/(1.0-conj(z0)*z);return w;
}
// 天野の方法による等角写像
complex<double> f(complex<double> z,
 complex<double> z0,
 int N,
 double Q0,
 VectorXd Q, VectorXcd zeta)
{
 int k;
 complex<double> s;
 s = Q0;for (k = 0; k < N; k++)s += Q(k) * log((z-zeta(k))/(z0-zeta(k)));
 return (z-z0) * exp(s);
}
int main(void)
{
 int i, j, k, N, m;
 double theta, pi, dt, R, Q0, r, dr;
 // 虚数単位と原点に移る点 z0=1/2
 complex<double> I(0,1), z0(0.6,0.0), zp, w, w2;
 R = 2;
 N = 80;
 VectorXcd zeta(N), z(N);VectorXd b(N), Q(N);
 MatrixXd a(N,N);
 pi = 4.0 * \text{atan}(1.0);dt = 2 * pi / N;
 // 円周 |z|=2 上の等分点
 for (k = 0; k < N; k++)zeta(k) = R * exp(I * (k * dt));// cout << "zeta=" << zeta << endl;
 // 単位円周 |z|=1 上の等分点
 for (i = 0; j < N; j++)z(i) = exp(I * (i * dt));// 係数行列の準備
 for (j = 0; j < N; j++)for (k = 0; k < N; k++) {
     a(j,k) = \log(abs(z(j)-zeta(k)));
```

```
}
 // 右辺
 for (j = 0; j < N; j++) {
  b(j) = -\log(\text{abs}(z(j)-z0));}
 // 電荷を求める
 Q = a.partialPivLu().solve(b);
 // Q0 を求める
 Q0 = 0;for (k = 0; k < N; k++) {
   Q0 += Q(k) * log(abs(z0-zeta(k)));
 }
 g_init((char *)"GRAPH", 150.0, 150.0);
 g_device(G_BOTH);
 g_def_scale(0, - 1.2, 1.2, -1.2, 1.2, 10.0, 10.0, 140.0, 140.0);
 g_sel_scale(0);
 m = 20;
 // 同心円の像
 dr = 1.0 / m;dt = 2 * pi / (4 * m);for (i = 1; i \le m; i++) {
   r = i * dr;for (j = 0; j \le 4 * m; j++) {
     zp = r * exp(I * (j * dt));w=f(zp,z0,N,Q0,Q,zeta);
     if (j == 0)g_move(w.real(), w.imag());
     else
      g_plot(w.real(), w.imag());
   }
 }
 // 放射線の像
 for (j = 0; j \le 4 * m; j++) {
   theta = j * dt;
   for (i = 0; i \le m; i++) {
     r = i * dr;zp = r * exp(I * theta);w=f(zp,z0,N,Q0,Q,zeta);
     if (i == 0)g_move(w.real(), w.imag());
     else
      g_plot(w.real(), w.imag());
   }
 }
 g_sleep(-1.0);
 g_term();
 return 0;
}
  ✓こんな風にコンパイル ✏
 g++ -I/opt/X11/include -I ~/include conformalmap.cpp -L ~/lib -lglscd -L/opt/X11/lib -lX11
 (GLSC を利用していて、現象数理学科 Mac では、~/include, ~/lib にインストールさ
 れていることを想定している。上の手順で、Eigen も ~/include にインストールしてお
 いた。) ✒ ✑
```
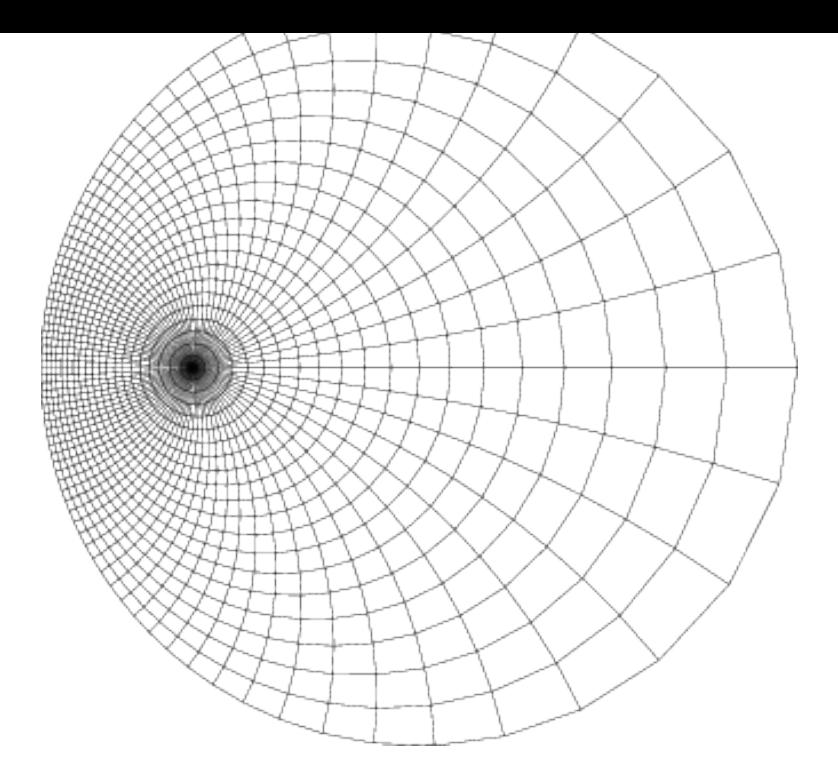

 $\boxtimes$  10:  $w = \frac{z - z_0}{1 - z_0}$  $1 - \overline{z_0}z$ , *z*<sup>0</sup> = 0*.*6 による *z* 平面の同心円、放射線の像を描いた。

# **参考文献**

- [1] 桂田祐史:FreeFEM++ の紹介, https://m-katsurada.sakura.ne.jp/labo/text/  $welcome-to-freefem/ (2007\sim).$
- [2] 菊地文雄:有限要素法概説, サイエンス社 [\(1980\),](https://m-katsurada.sakura.ne.jp/labo/text/welcome-to-freefem/) 新訂版 1999.
- <span id="page-39-0"></span>[3] [桂田祐史:微分方程式](https://m-katsurada.sakura.ne.jp/labo/text/welcome-to-freefem/) 2 講義ノート (旧「応用解析 II」), https://m-katsurada.sakura. ne.jp/lecture/pde/pde2013.pdf (1997 年~).
- <span id="page-39-1"></span>[4] 天野 かなめ 要:代用電荷法に基づく等角写像の数値計算法, 情報処理学会論文誌[, Vol. 28, No. 27,](https://m-katsurada.sakura.ne.jp/lecture/pde/pde2013.pdf) [pp. 697–704 \(1987\).](https://m-katsurada.sakura.ne.jp/lecture/pde/pde2013.pdf)
- <span id="page-39-2"></span>[5] 桂田祐史:Poisson 方程式に対する差分法, https://m-katsurada.sakura.ne.jp/labo/ text/poisson.pdf  $(2000 \nleftrightarrow ? \sim)$ .
- [6] 桂田祐史:MATLAB 使い方入門, http[s://m-katsurada.sakura.ne.jp/labo/text/](https://m-katsurada.sakura.ne.jp/labo/text/poisson.pdf) [matlab.pdf](https://m-katsurada.sakura.ne.jp/labo/text/poisson.pdf) (HTML 版もある) (2005年~).
- <span id="page-39-3"></span>[7] 桂田祐史:長方形領域における熱方程式に対する差分法 — MATLAB を使って数値計算  $-$ , [https:/](https://m-katsurada.sakura.ne.jp/labo/text/matlab.pdf)/m-katsurada.sakura.n[e.jp/labo/text/heat2d.pdf](https://m-katsurada.sakura.ne.jp/labo/text/matlab.pdf)  $(2015 \text{ ft} \sim)$ .
- [8] 桂田祐史:Neumann 境界条件下の熱方程式に対する差分法 MATLAB を使って数値計 算 —, [https://m-katsurada.sakura.ne.jp/labo/text/heat2n.p](https://m-katsurada.sakura.ne.jp/labo/text/heat2d.pdf)df  $(2015 \, \text{ft} \sim)$ .